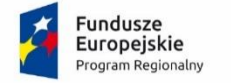

Rzeczpospolita Polska

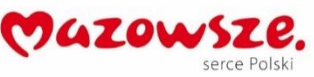

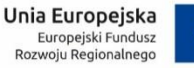

Załącznik nr 1 do Umowy (Załącznik nr … do SIWZ)

Opis przedmiotu zamówienia:

*Przeprowadzenie analizy, zaprojektowanie, opracowanie i wdrożenie trzech Systemów Dziedzinowych, zapewnienie Zamawiającemu roboczogodzin na prace zlecane oraz udzielenie Zamawiającemu Wsparcia technicznego w ramach projektu "Regionalne partnerstwo samorządów Mazowsza dla aktywizacji społeczeństwa informacyjnego w zakresie e-administracji i geoinformacji" (Projekt ASI).*

współfinansowanego przez Unię Europejską ze środków Regionalnego Programu Operacyjnego Województwa Mazowieckiego na lata 2014-2020

Symbol dostaw, usług lub robót budowlanych zgodnie z CPV:

- 1) 48000000-8 Pakiety oprogramowania i systemy informatyczne,
- 2) 72263000-6 Usługi wdrażania oprogramowania,
- 3) 72265000-0 Usługi konfiguracji oprogramowania,
- 4) 72212000-4 Usługi programowania oprogramowania aplikacyjnego,
- 5) 72000000-5 Usługi informatyczne: konsultacyjne, opracowywania oprogramowania, internetowe i wsparcia,
- 6) 72220000-3 Usługi doradcze w zakresie systemów i doradztwo techniczne,
- 7) 72224000-1 Usługi doradcze w zakresie zarządzania projektem,
- 8) 72224100-2 Usługi w zakresie planowania wdrażania systemu,
- 9) 72240000-9 Usługi analizy systemu i programowania,
- 10) 72242000-3 Usługi modelowania projektu,
- 11) 72266000-7 Usługi doradcze w zakresie oprogramowania,
- 12) 72611000-6 Usługi w zakresie wsparcia technicznego,
- 13) 79111000-5 Usługi w zakresie doradztwa prawnego.

# **Spis treści**

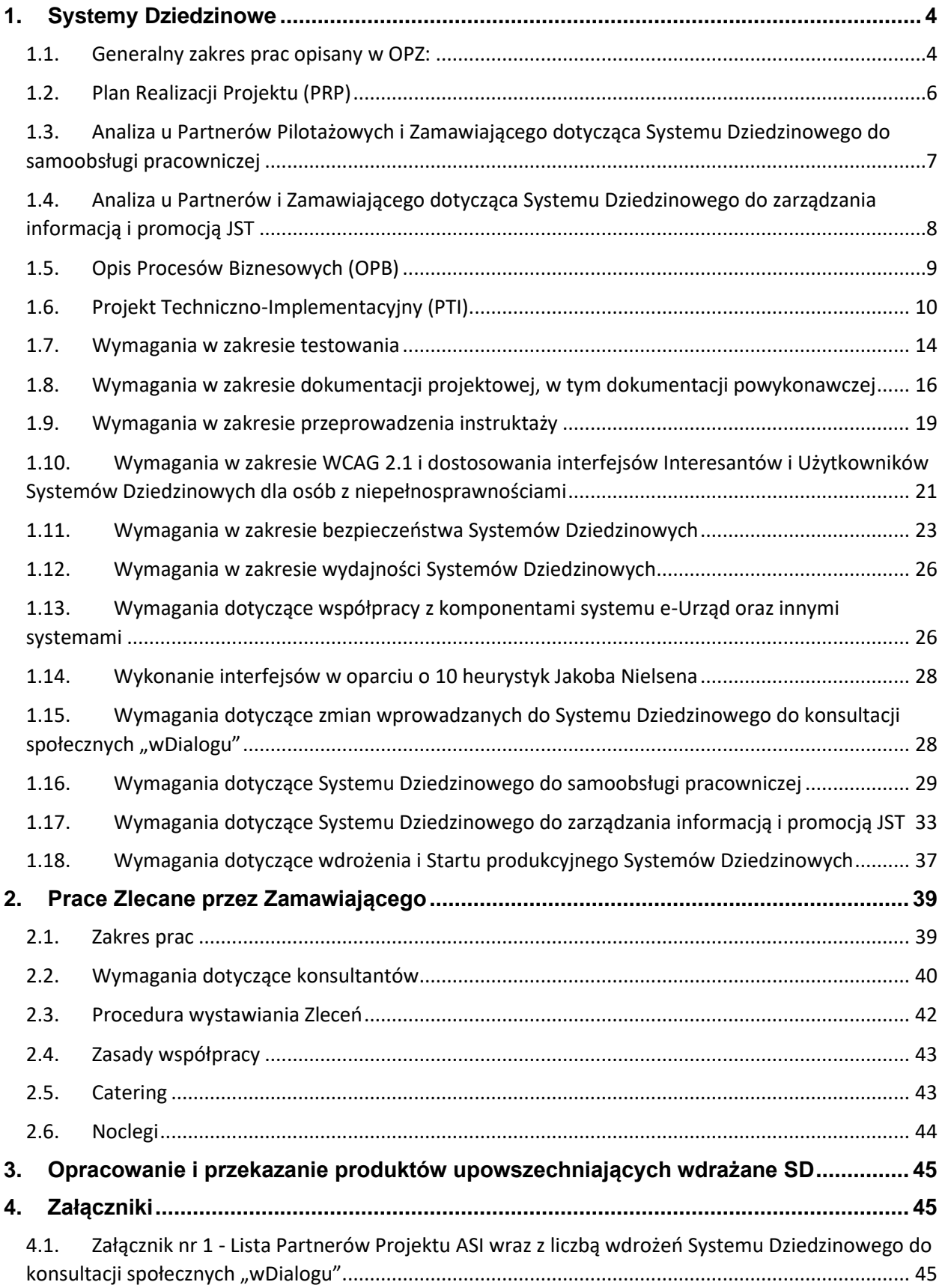

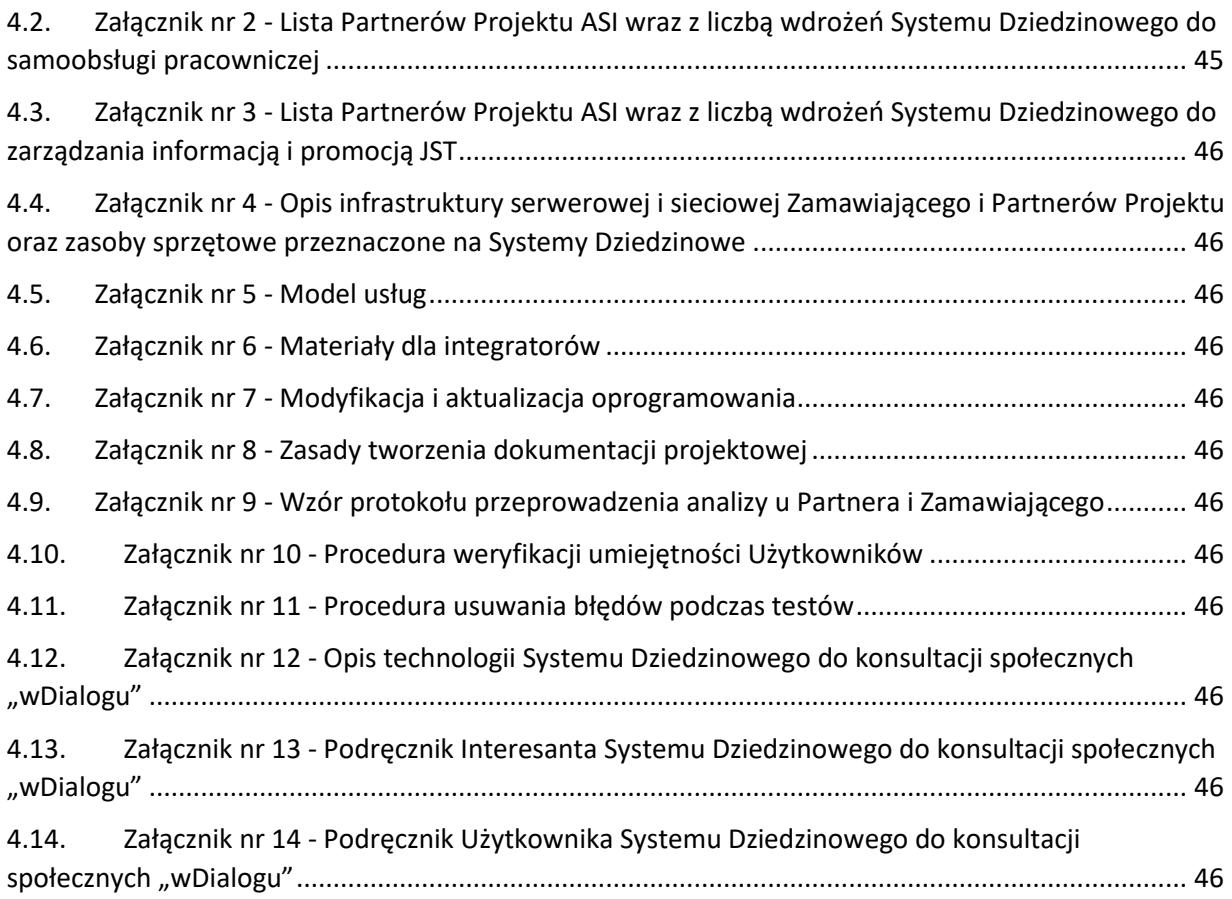

# <span id="page-3-1"></span><span id="page-3-0"></span>**1. Systemy Dziedzinowe**

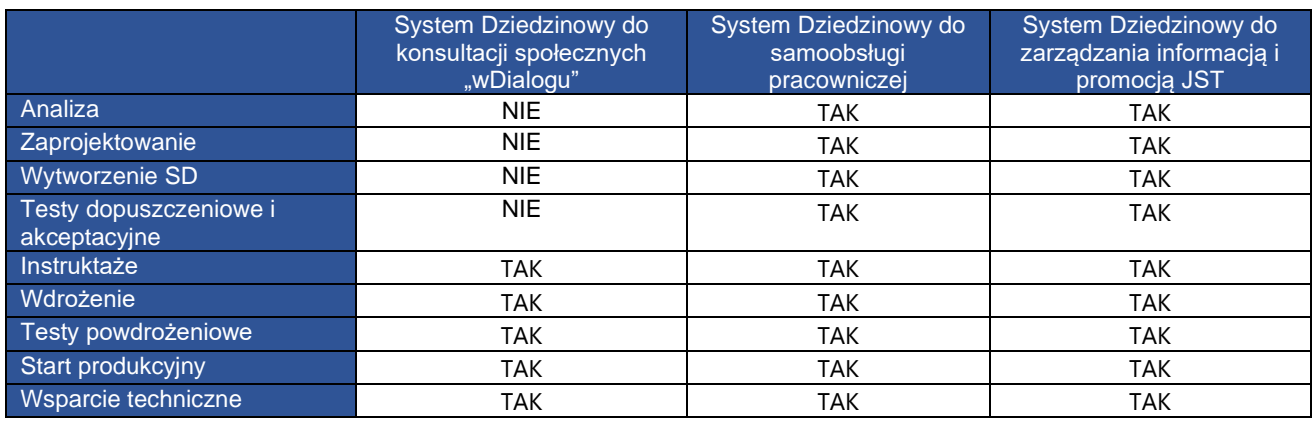

# **1.1. Generalny zakres prac opisany w OPZ:**

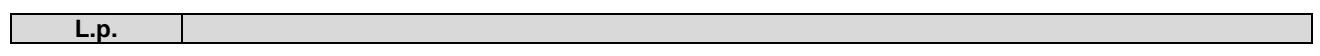

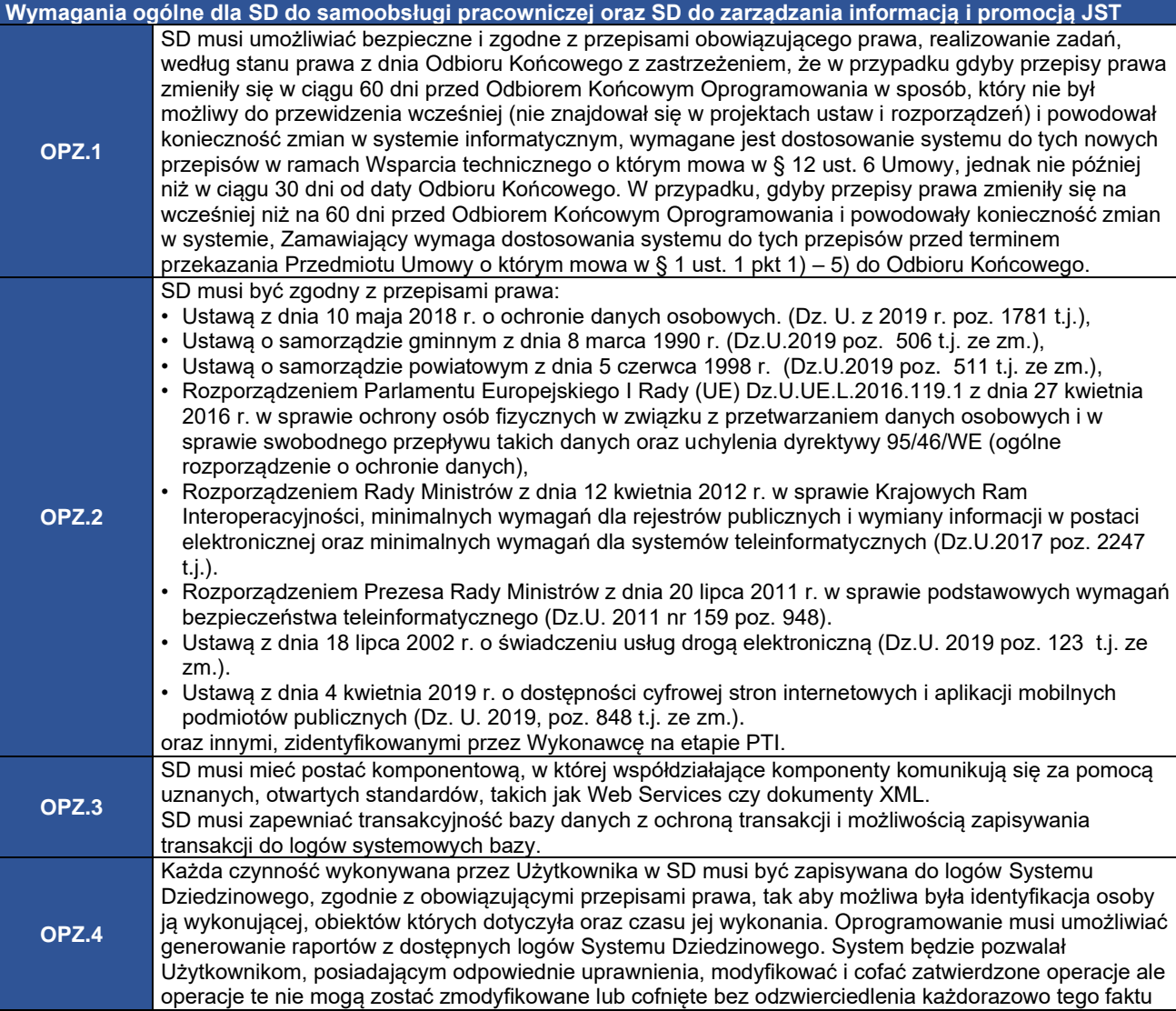

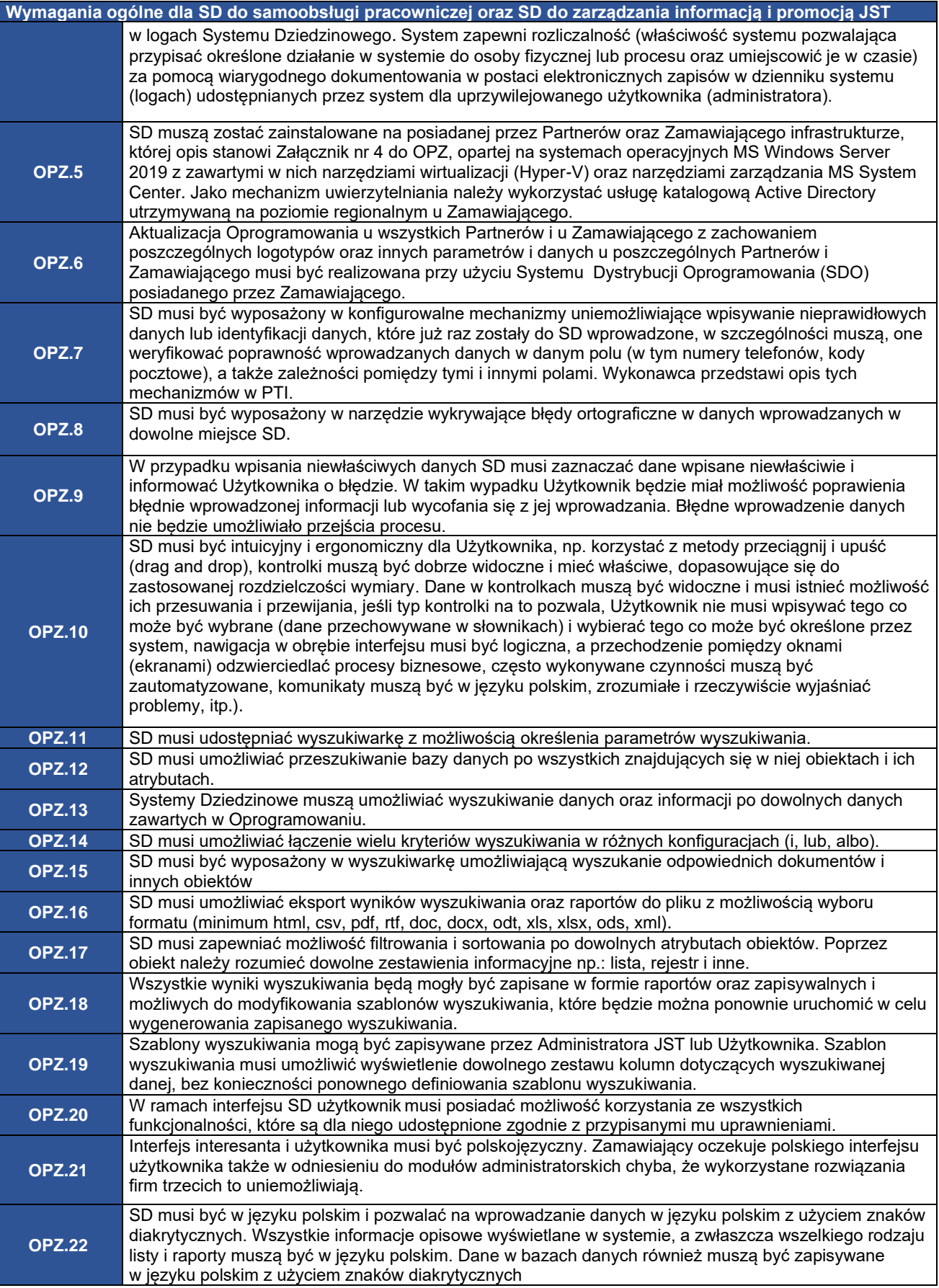

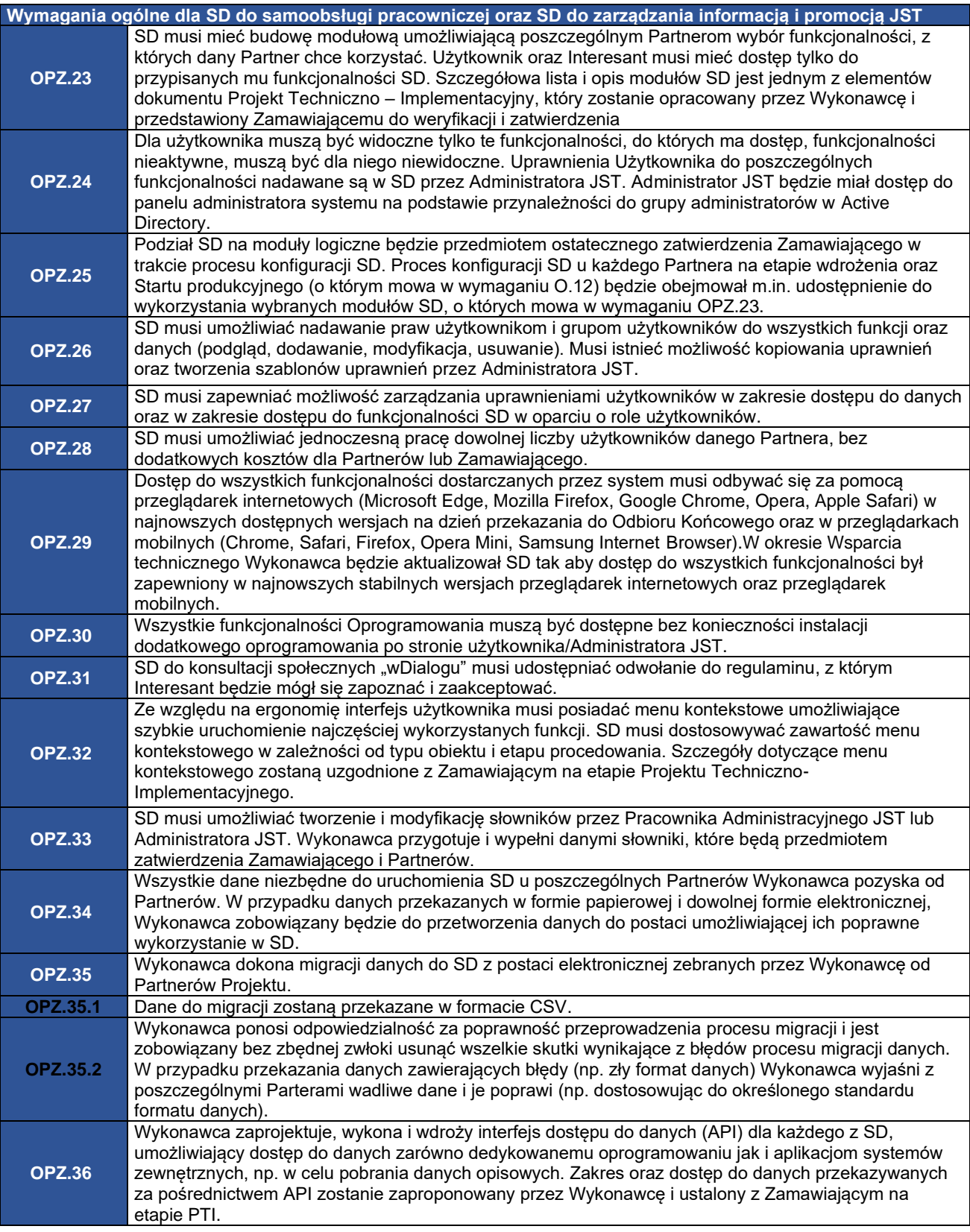

# **1.2. Plan Realizacji Projektu (PRP)**

<span id="page-5-0"></span>**Rozdział dotyczy Systemu Dziedzinowego: Dotyczy:**

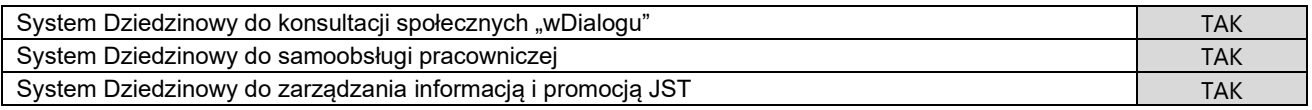

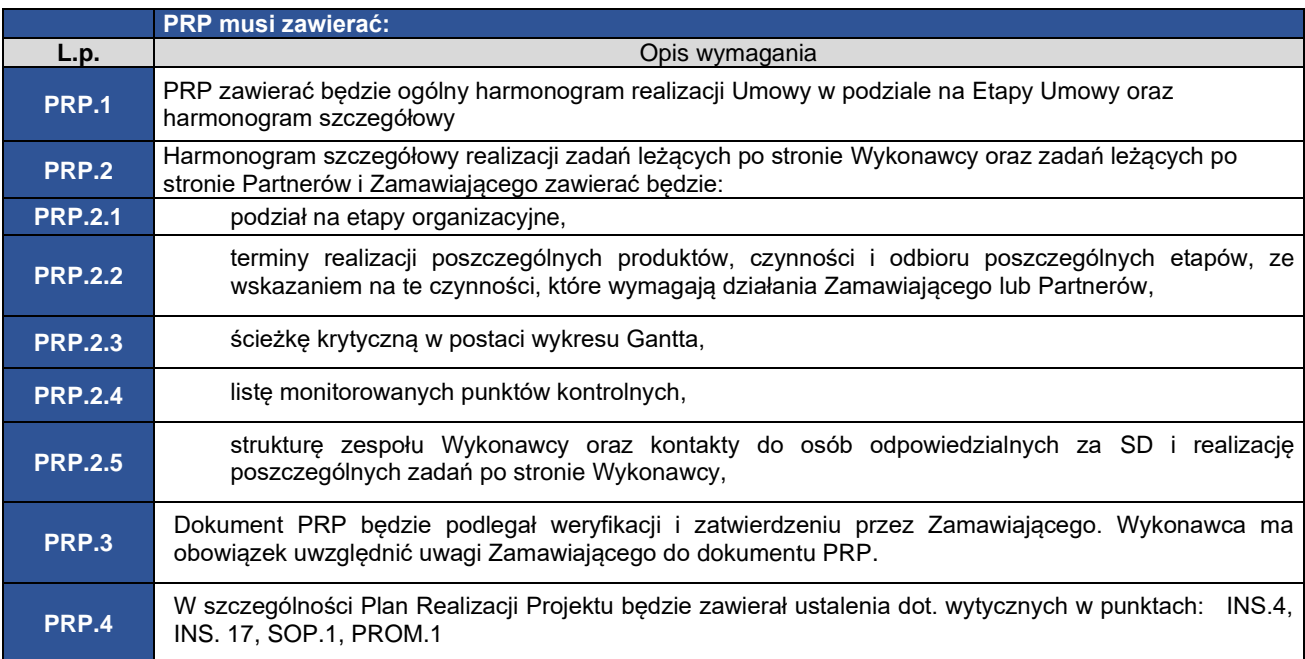

#### **1.3. Analiza u Partnerów Pilotażowych i Zamawiającego dotycząca Systemu Dziedzinowego do samoobsługi pracowniczej**

<span id="page-6-0"></span>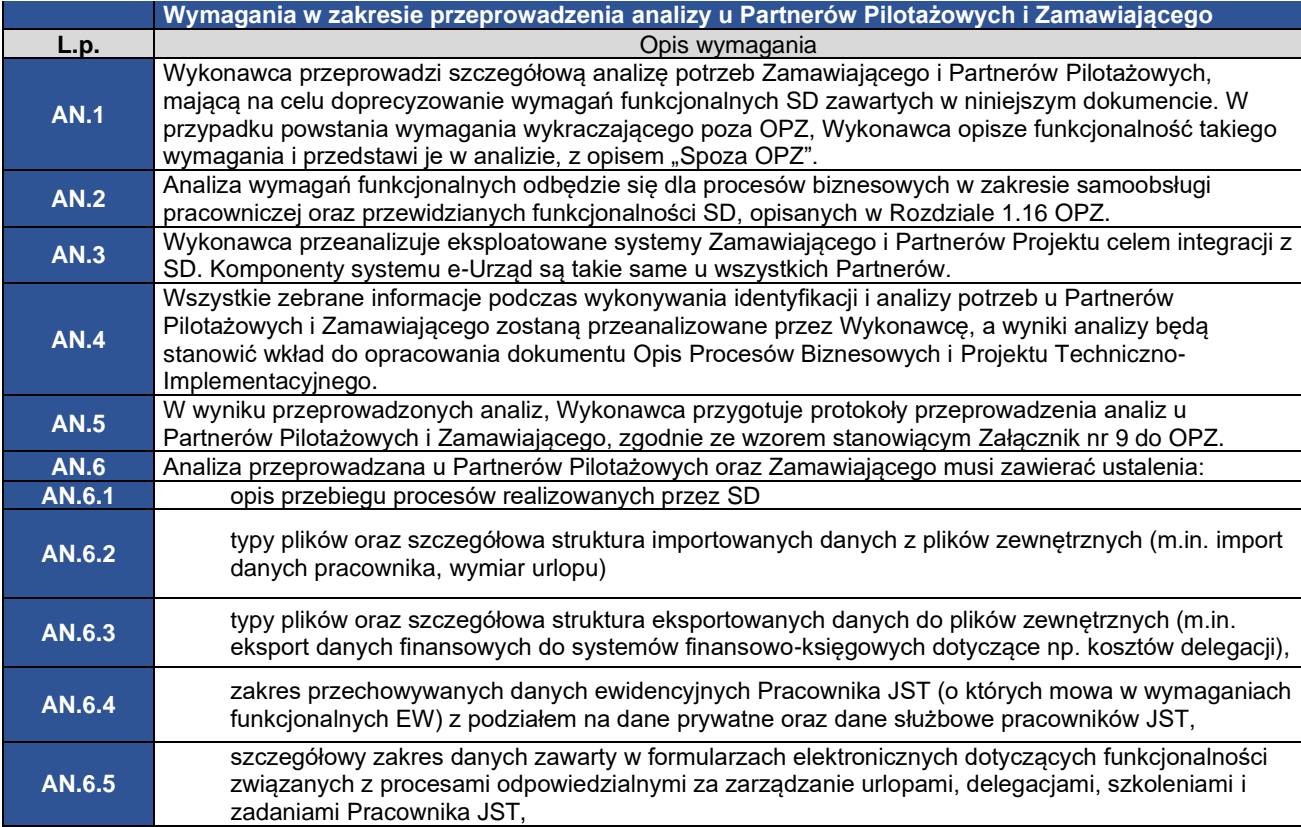

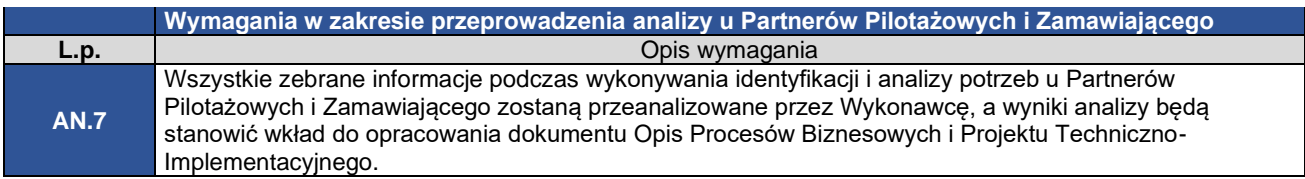

#### **1.4. Analiza u Partnerów i Zamawiającego dotycząca Systemu Dziedzinowego do zarządzania informacją i promocją JST**

<span id="page-7-0"></span>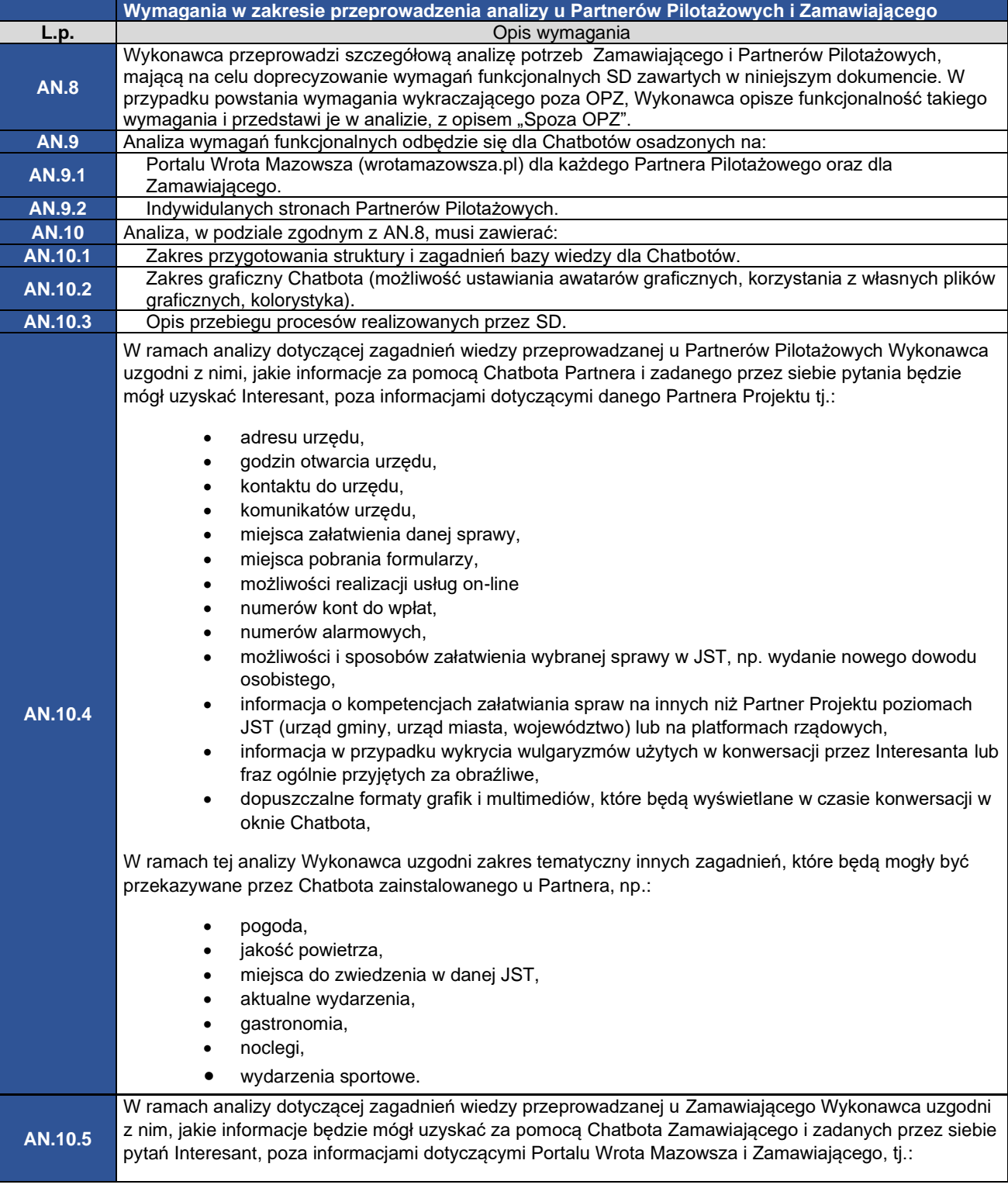

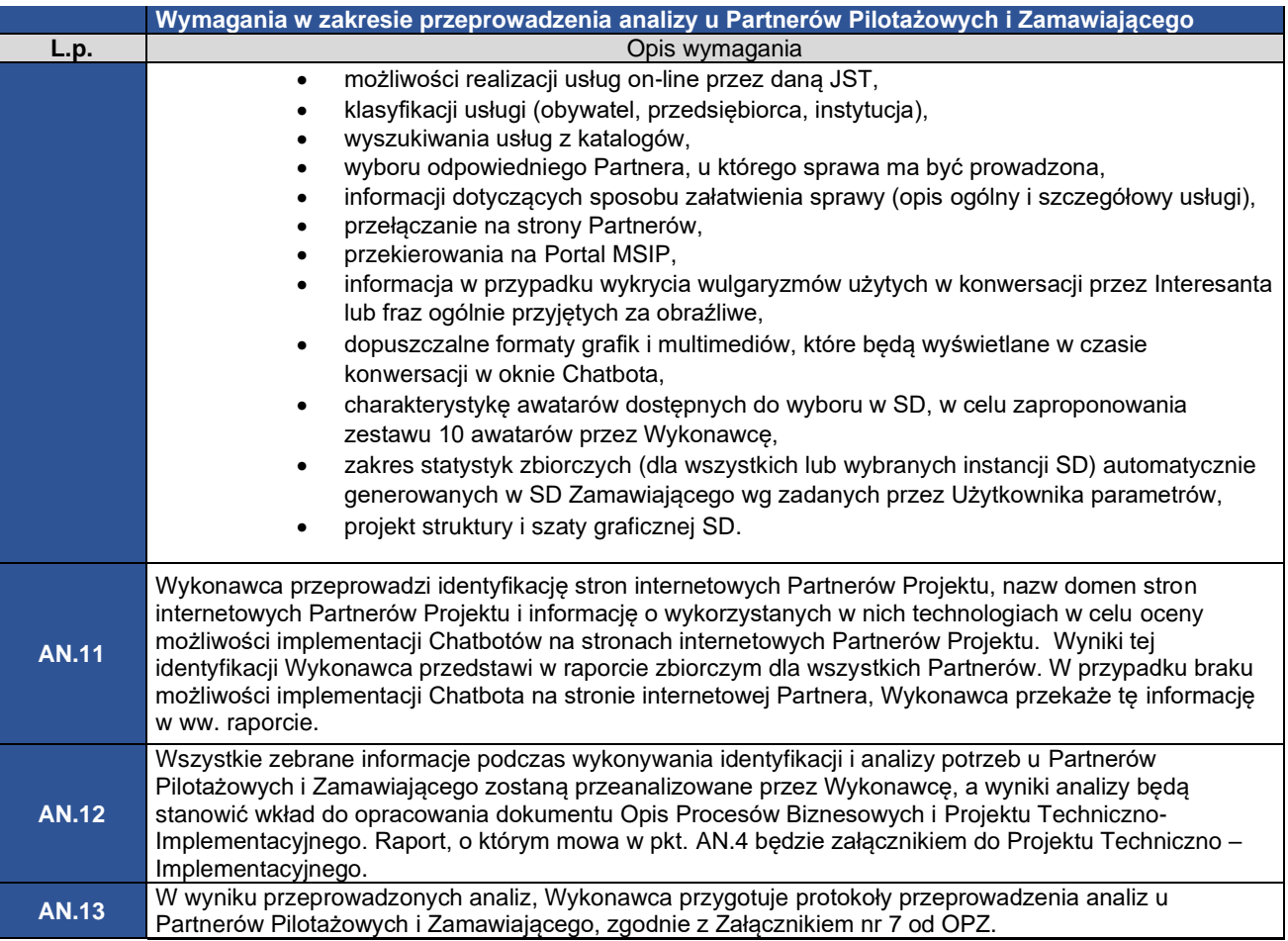

# **1.5. Opis Procesów Biznesowych (OPB)**

<span id="page-8-0"></span>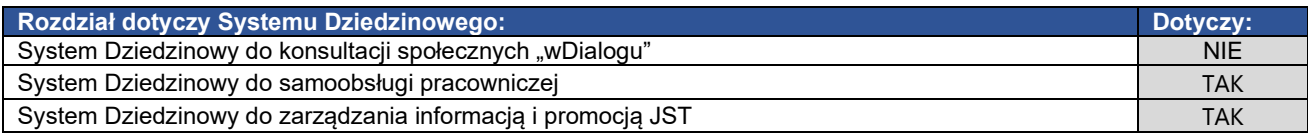

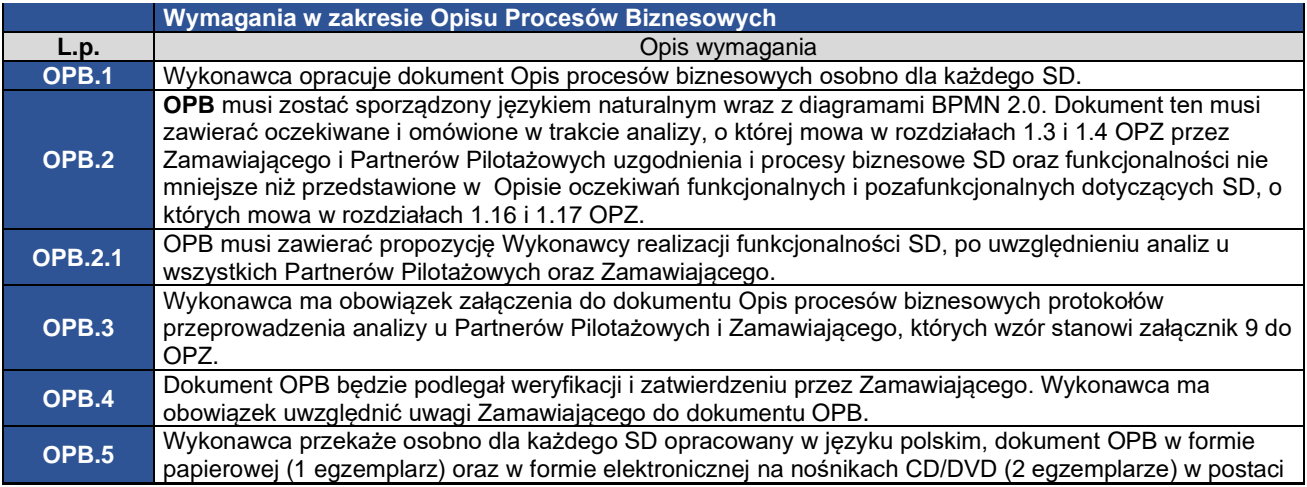

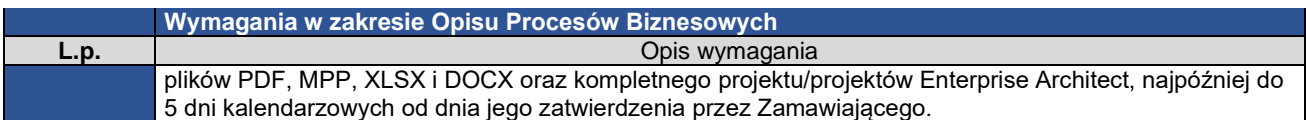

# **1.6. Projekt Techniczno-Implementacyjny (PTI)**

<span id="page-9-0"></span>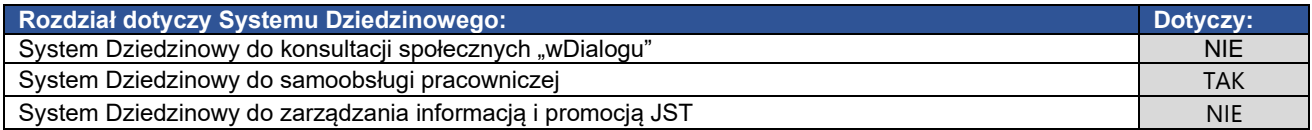

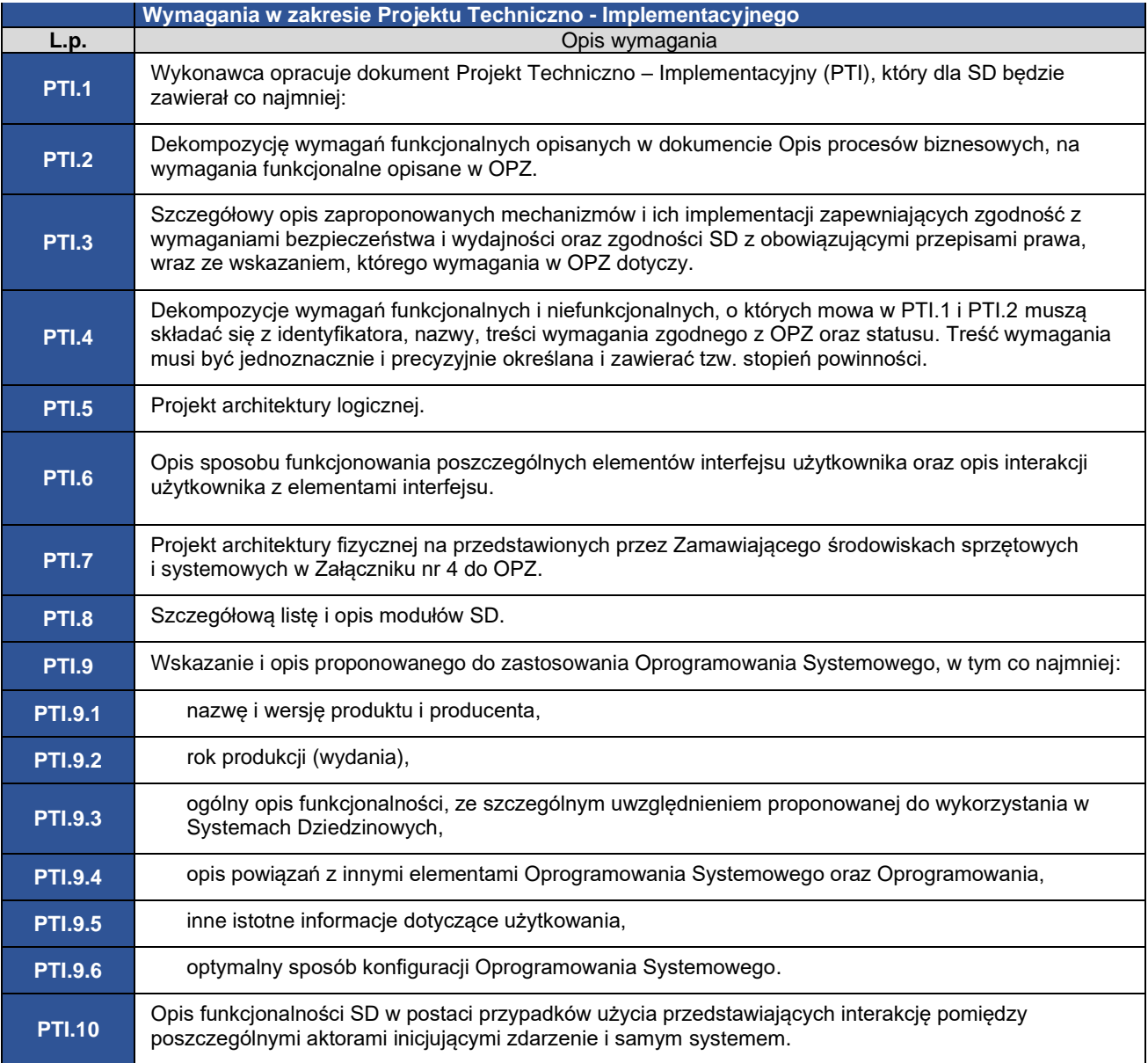

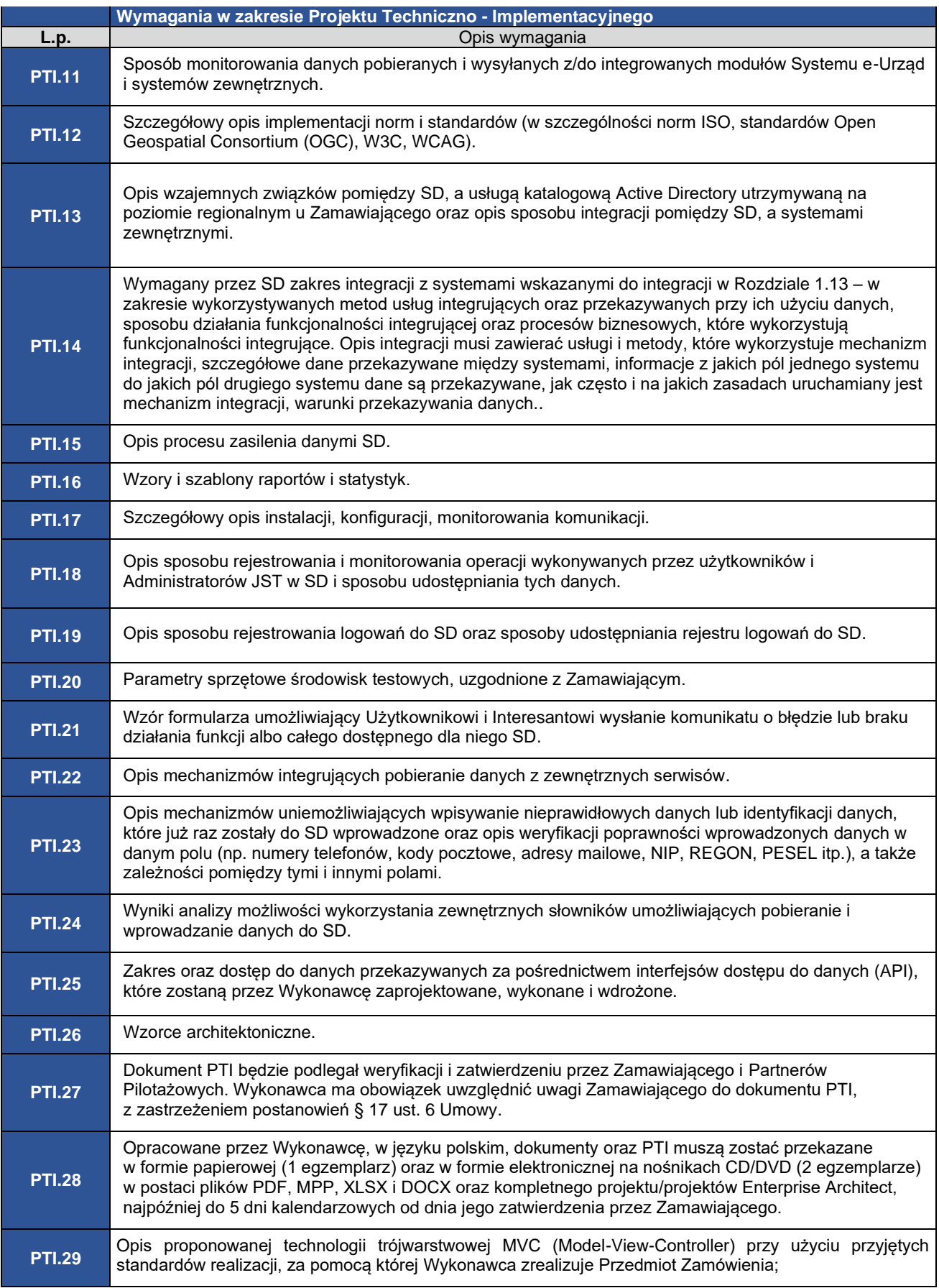

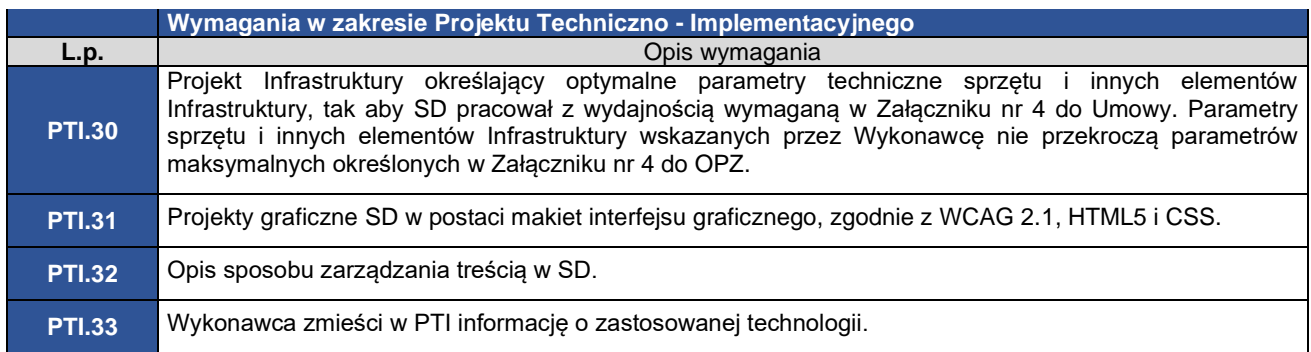

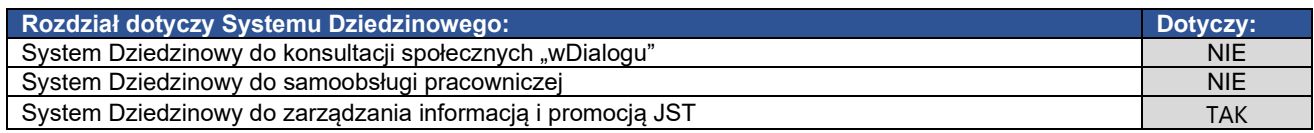

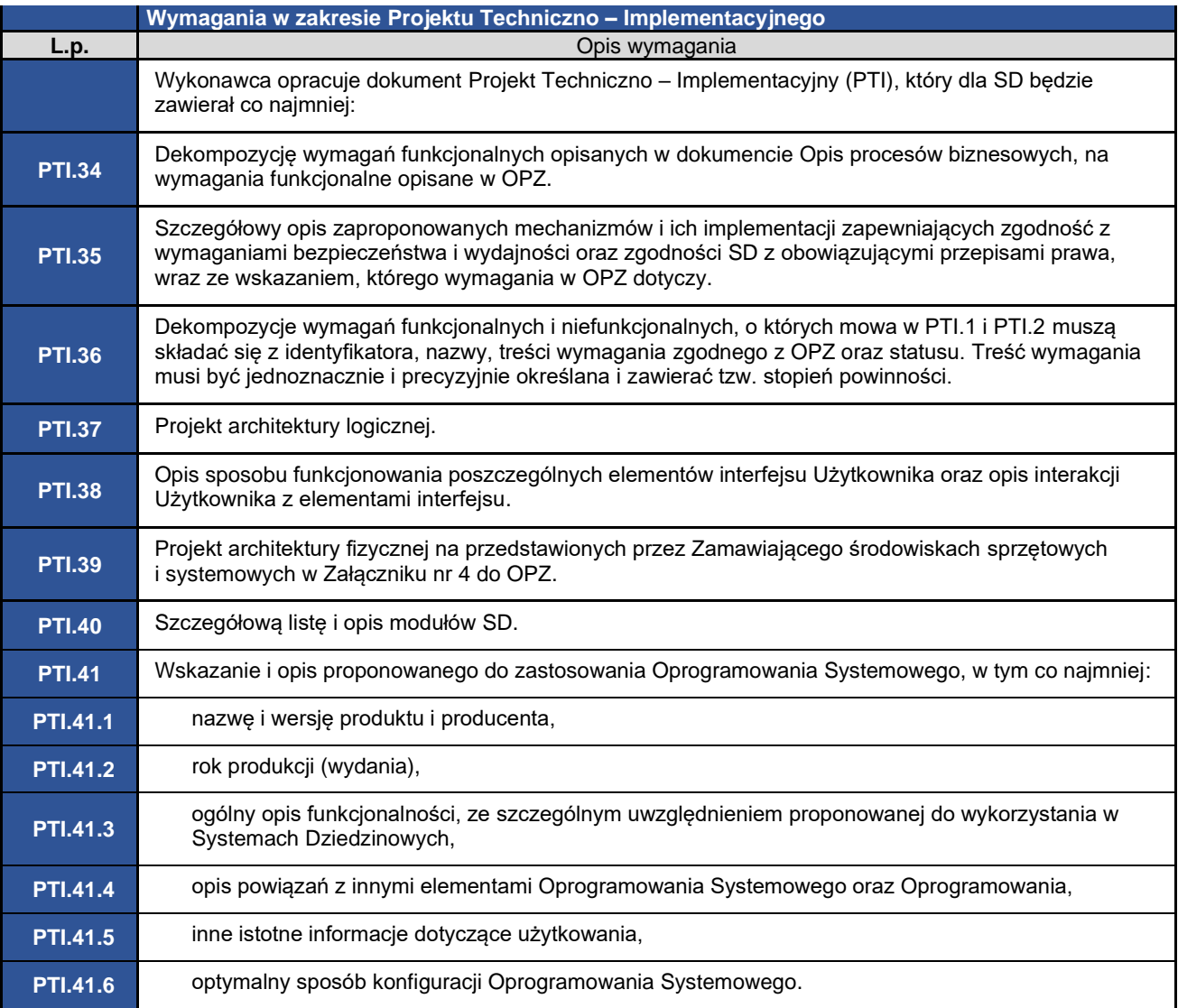

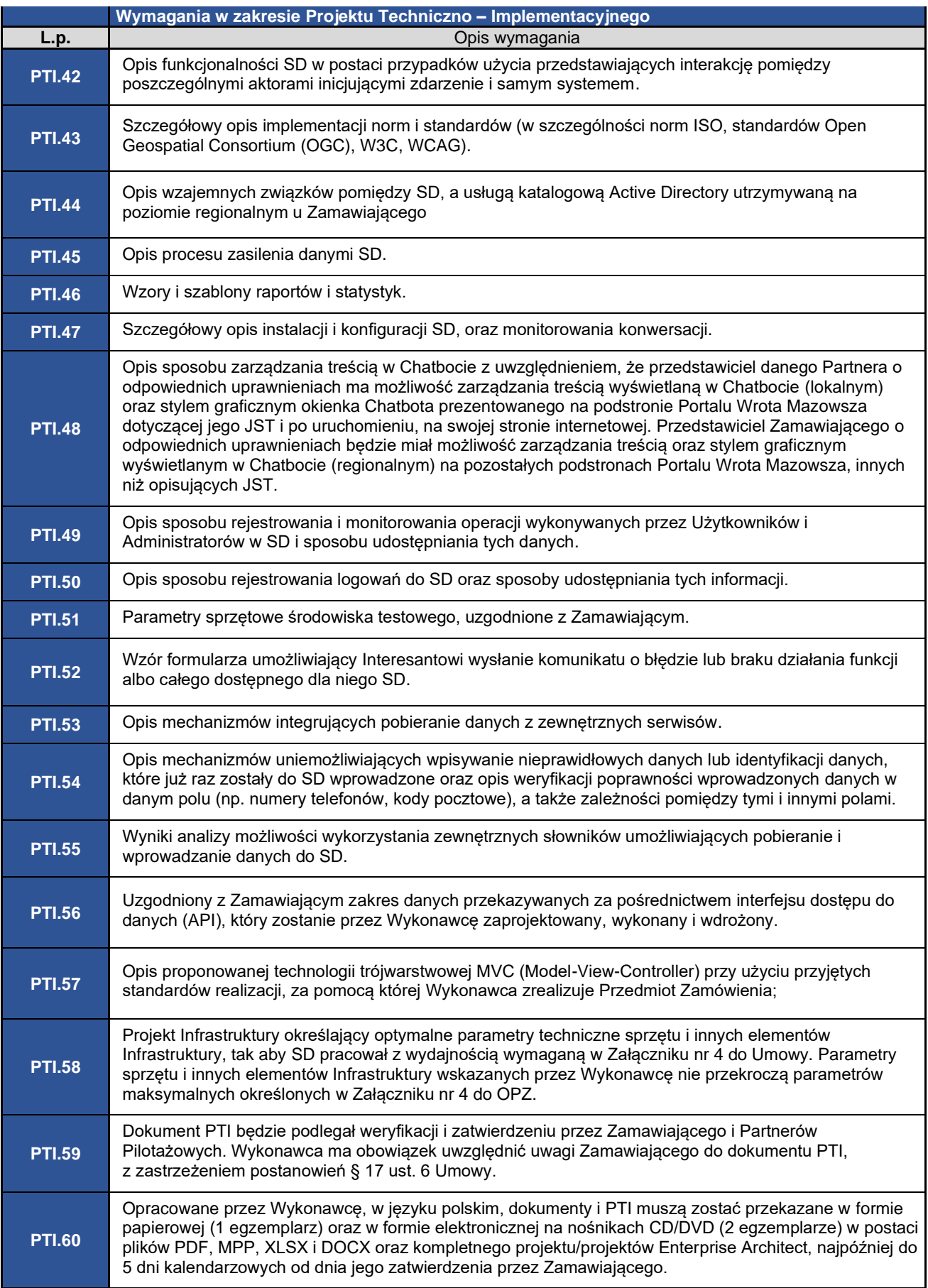

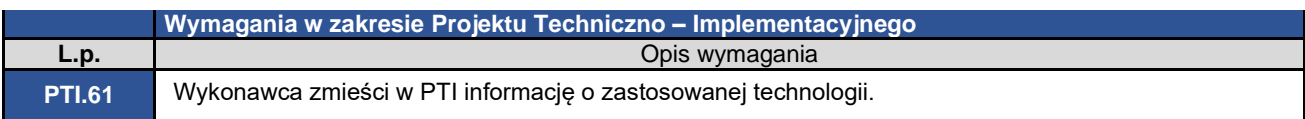

# **1.7. Wymagania w zakresie testowania**

<span id="page-13-0"></span>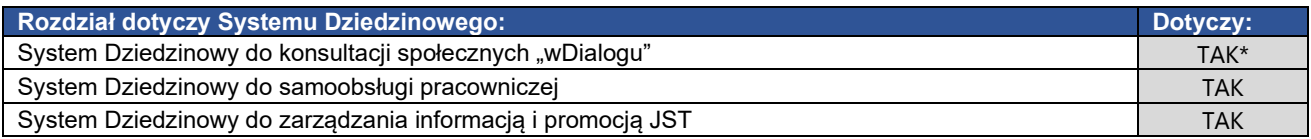

\* nie dotyczy testów wewnętrznych, dopuszczeniowych i akceptacyjnych przed wdrożeniem SD

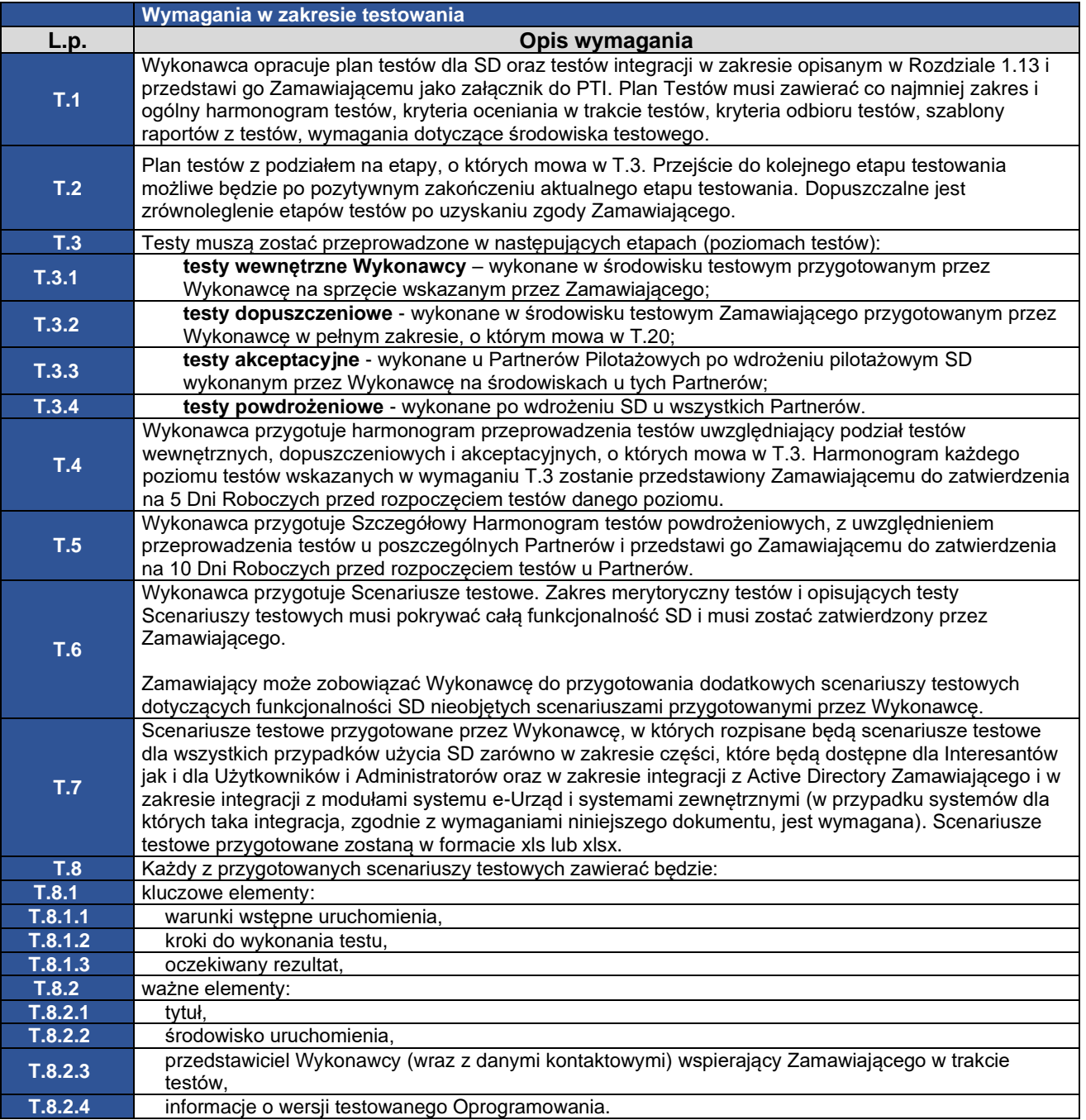

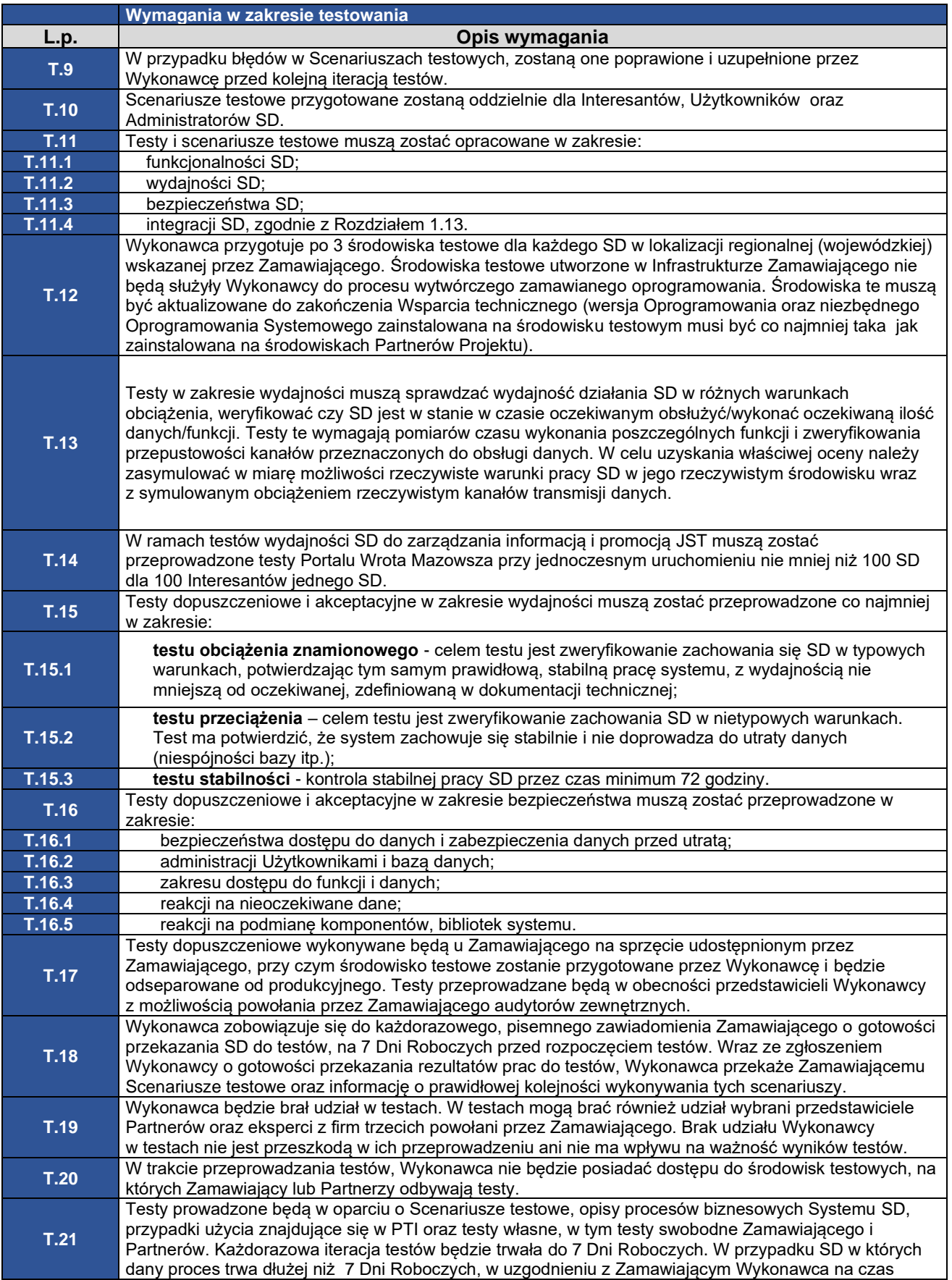

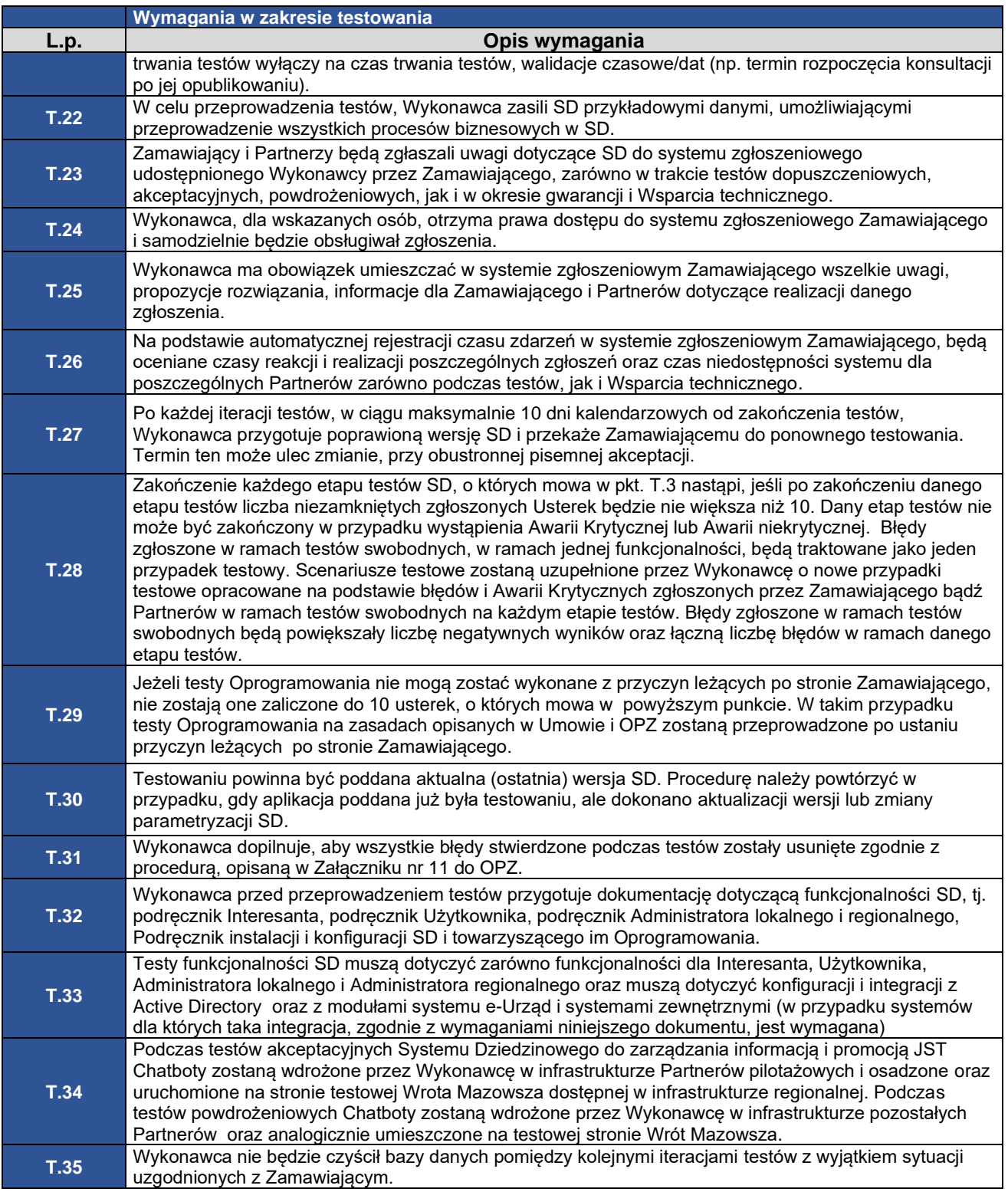

#### **1.8. Wymagania w zakresie dokumentacji projektowej, w tym dokumentacji powykonawczej**

<span id="page-15-0"></span>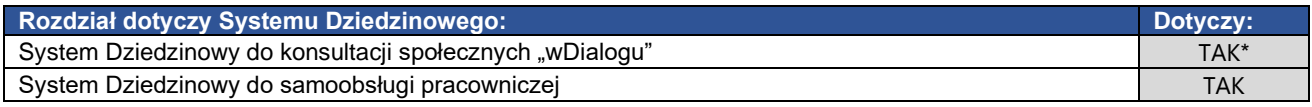

System Dziedzinowy do zarządzania informacją i promocją JST **TAK** 

\* Dotyczy wymagania D11, D.12, D.13. D.14

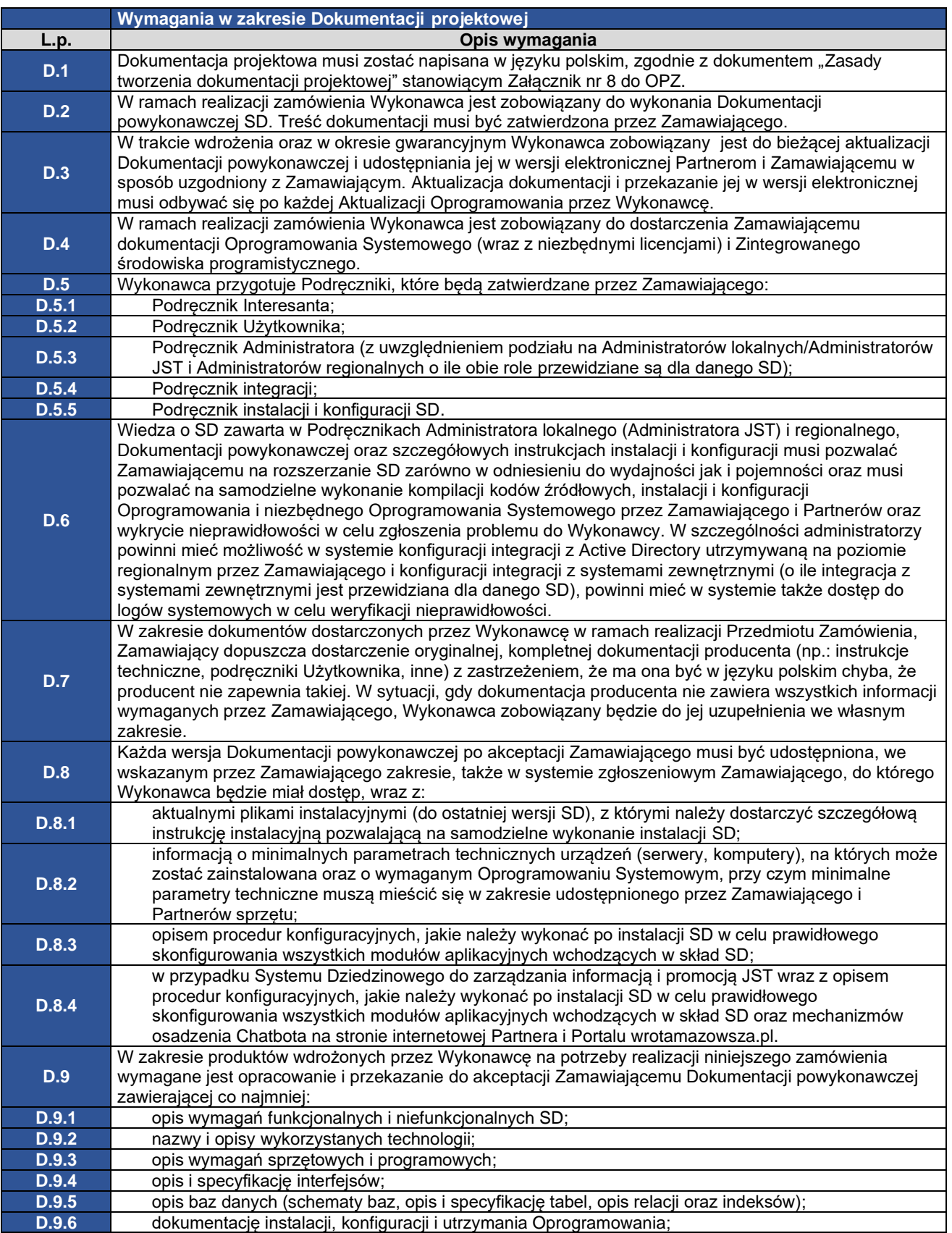

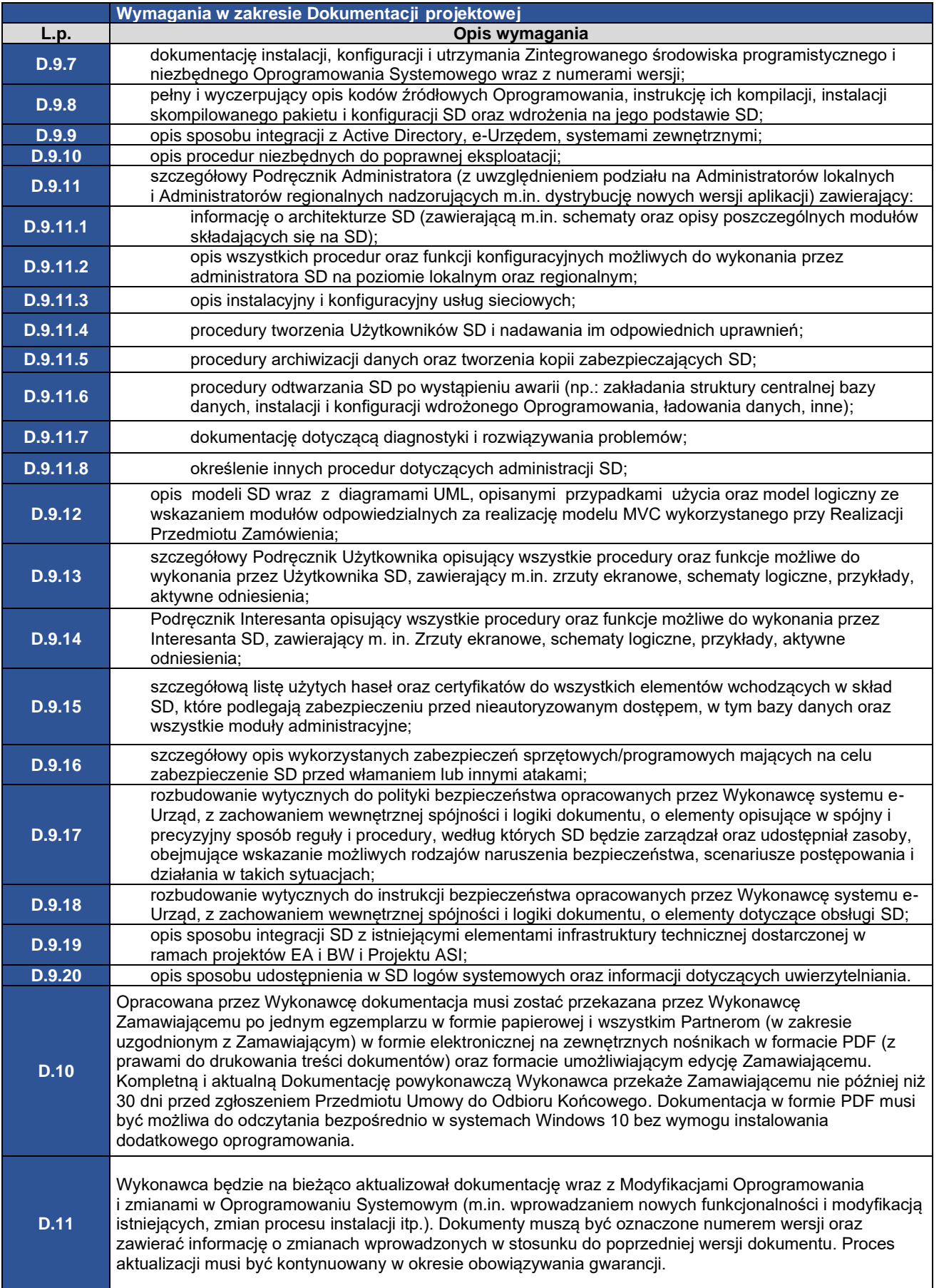

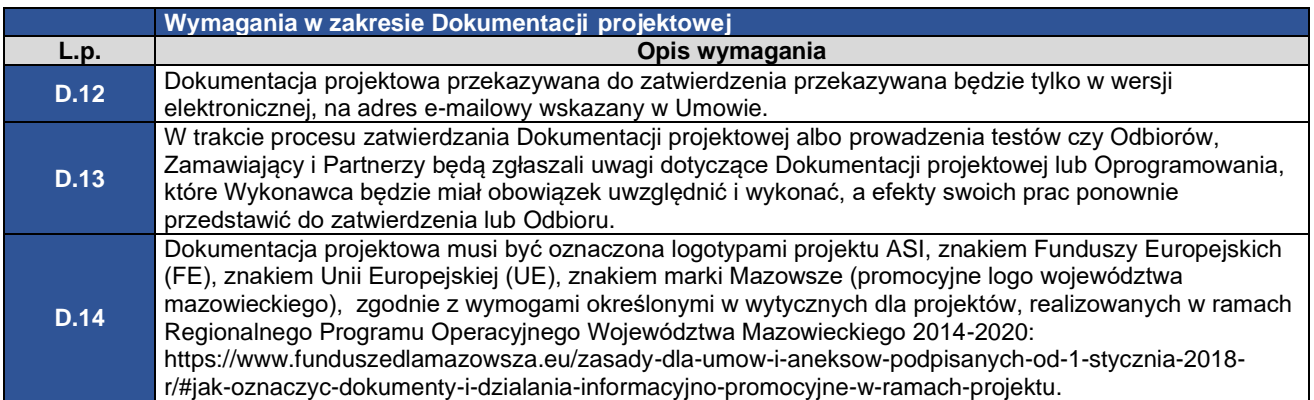

# **1.9. Wymagania w zakresie przeprowadzenia instruktaży**

<span id="page-18-0"></span>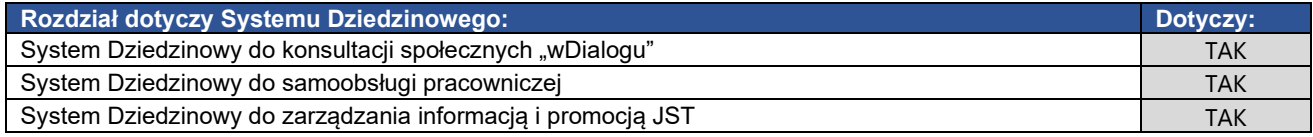

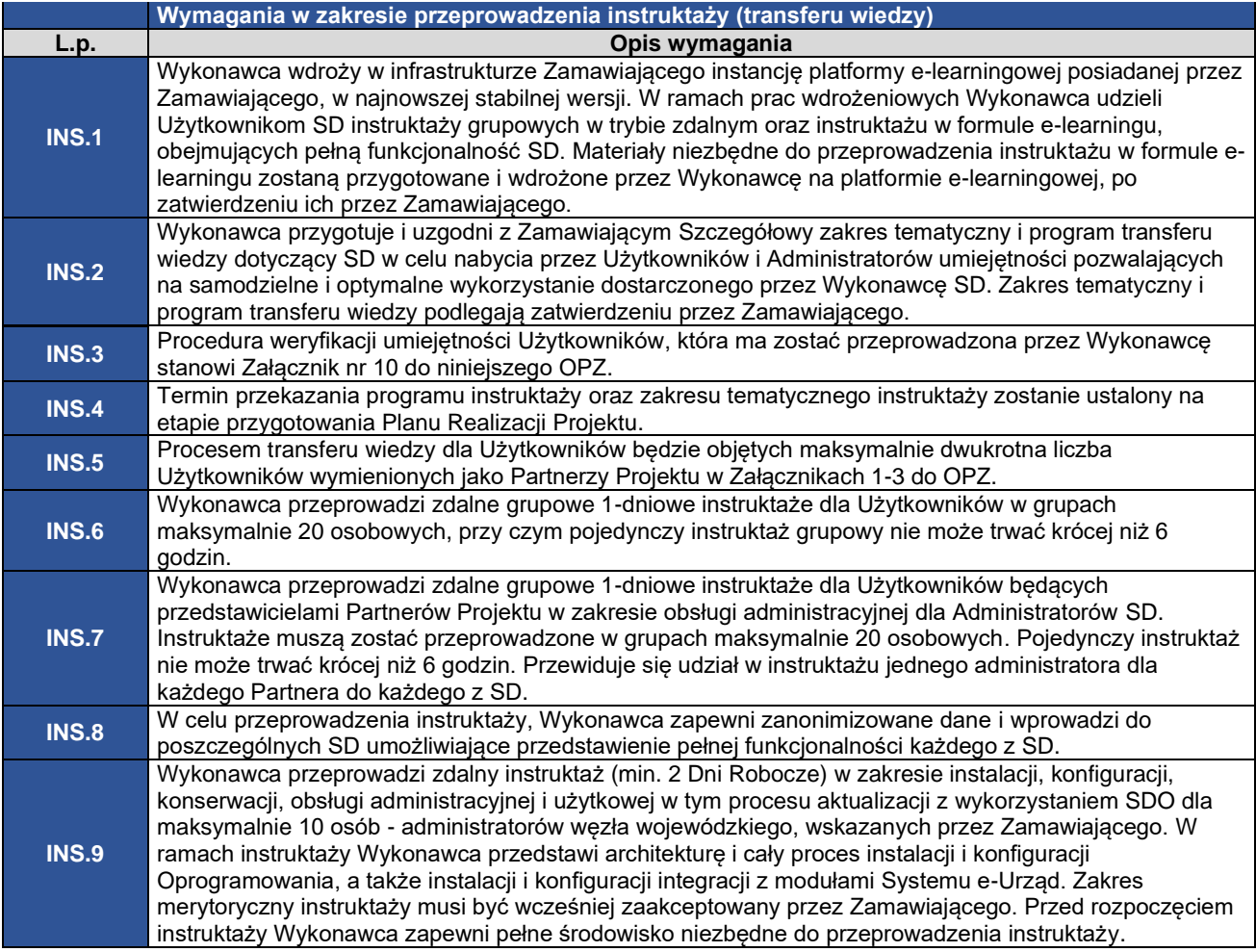

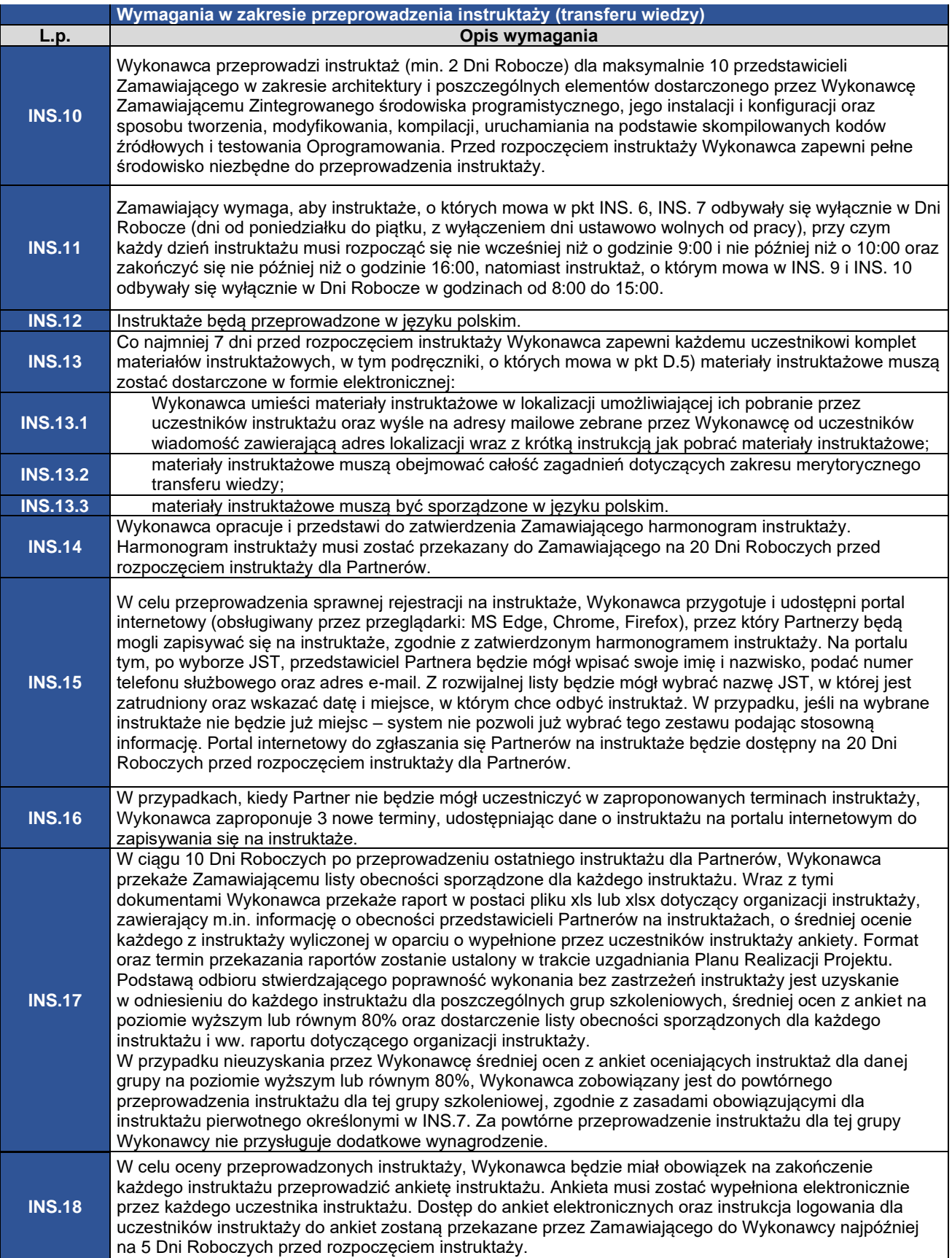

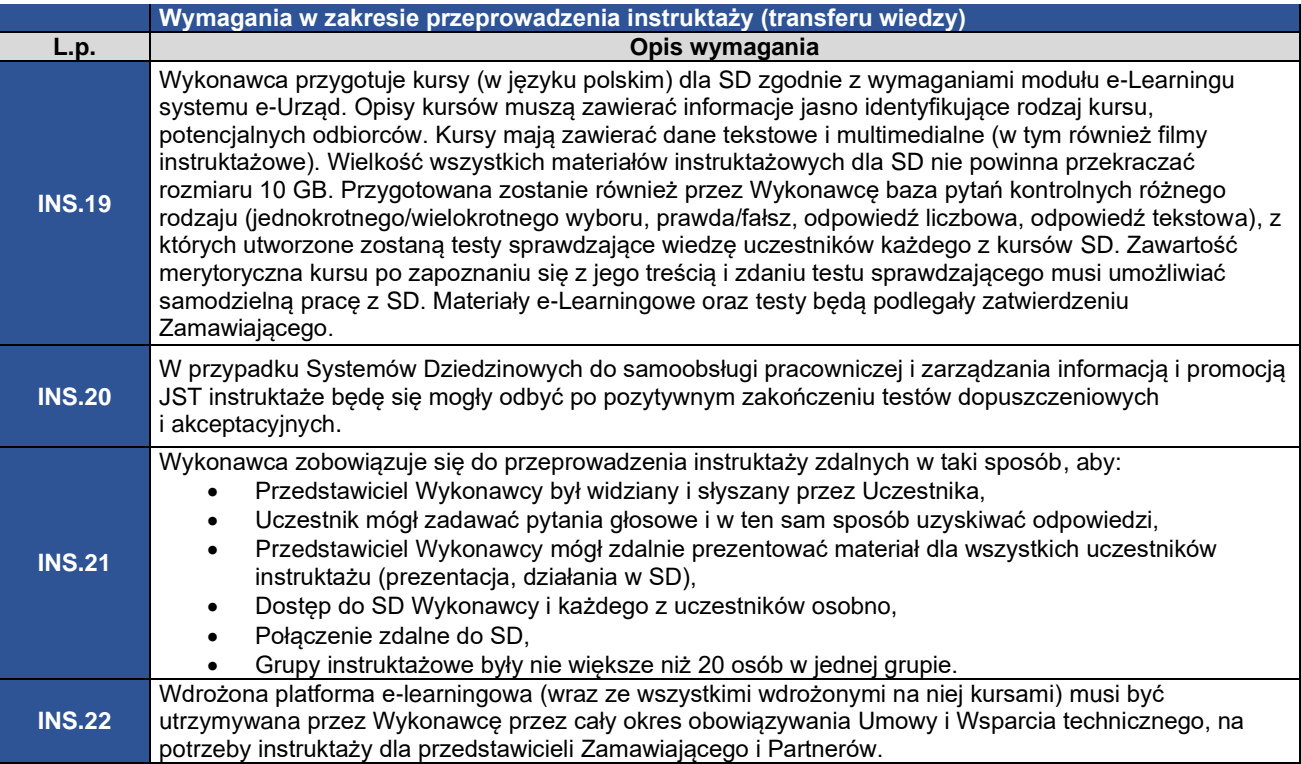

#### **1.10. Wymagania w zakresie WCAG 2.1 i dostosowania interfejsów Interesantów i Użytkowników Systemów Dziedzinowych dla osób z niepełnosprawnościami**

<span id="page-20-0"></span>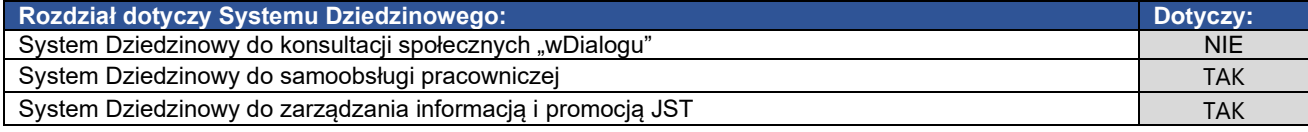

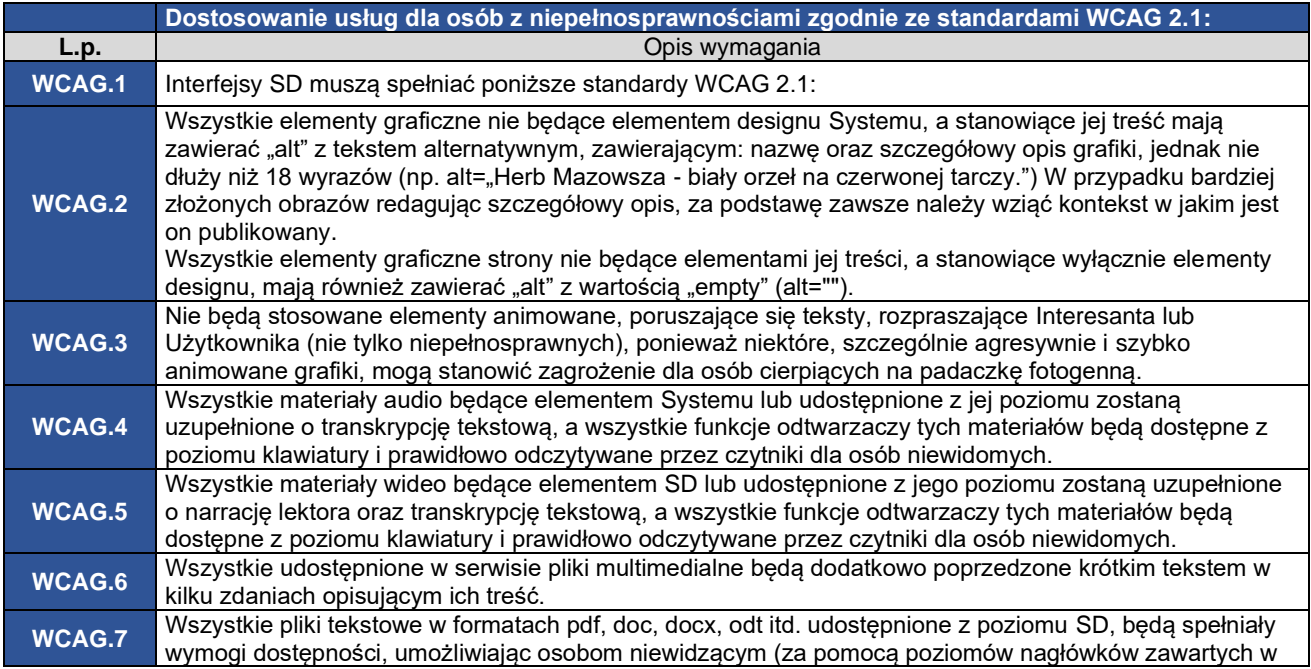

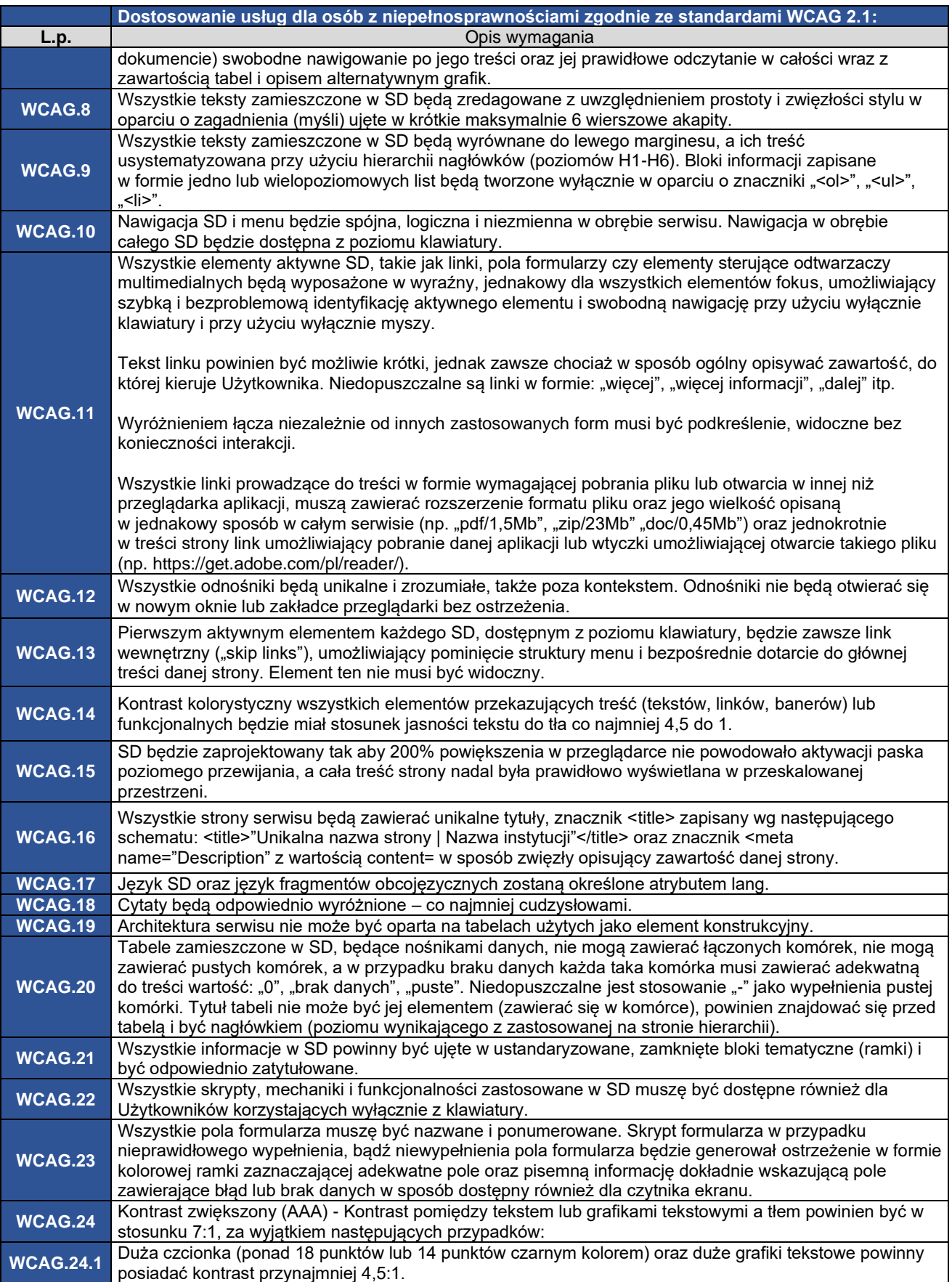

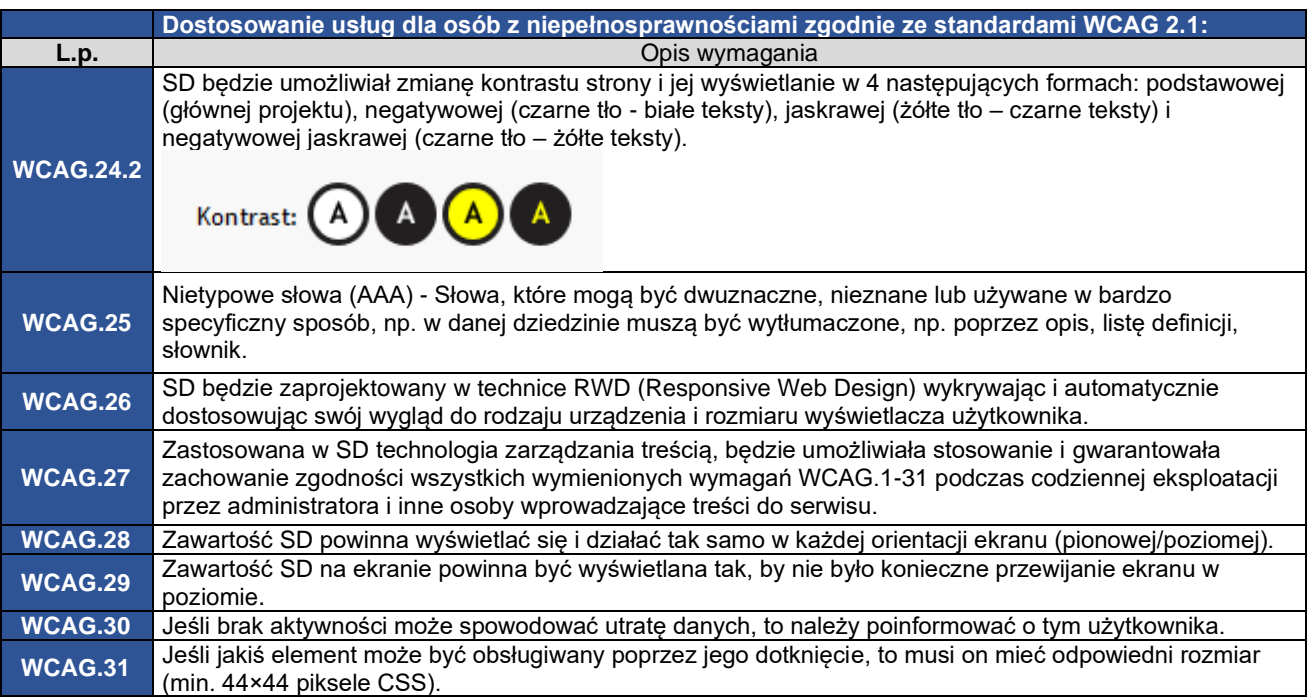

# **1.11. Wymagania w zakresie bezpieczeństwa Systemów Dziedzinowych**

<span id="page-22-0"></span>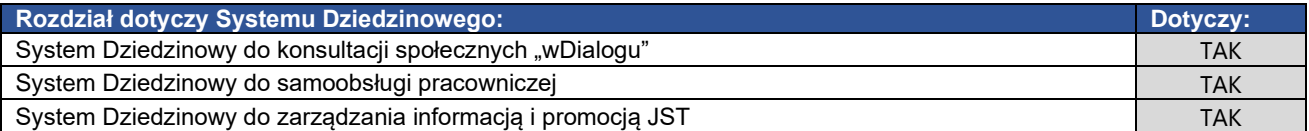

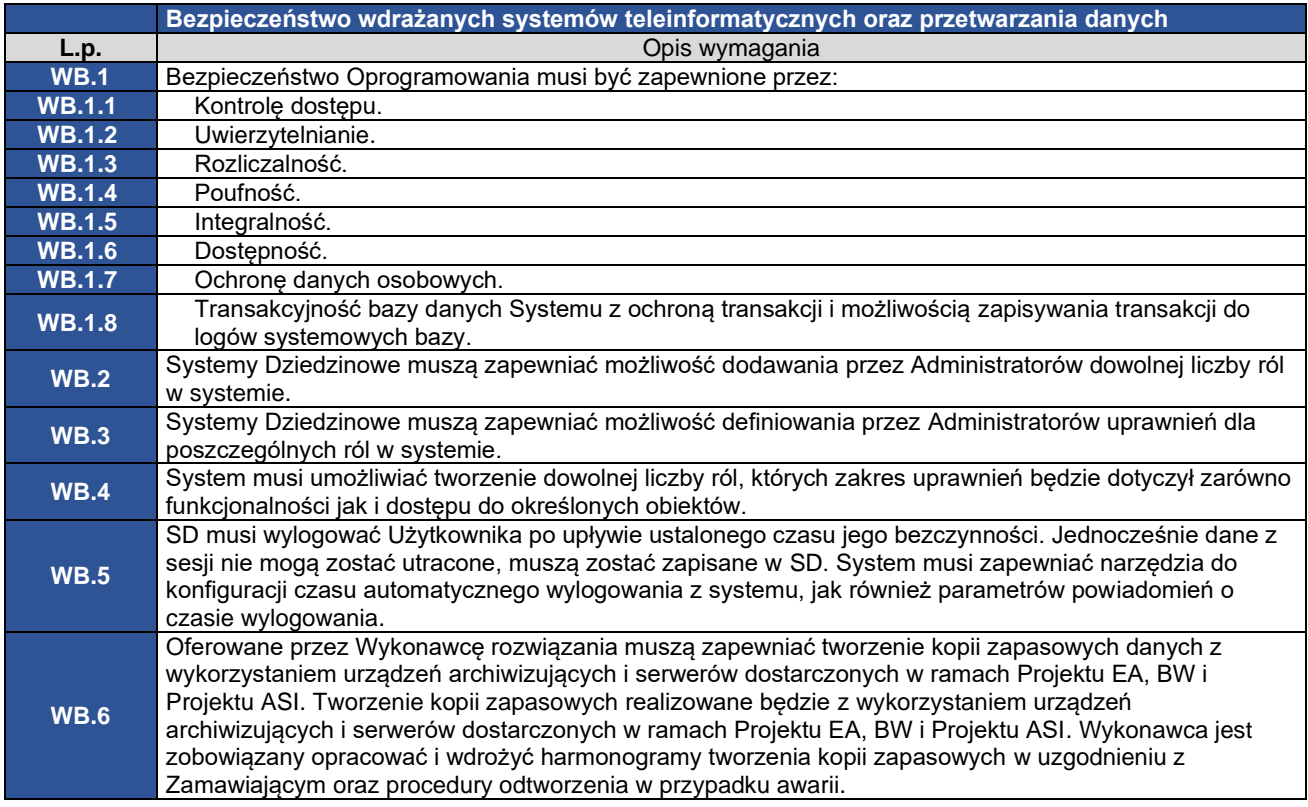

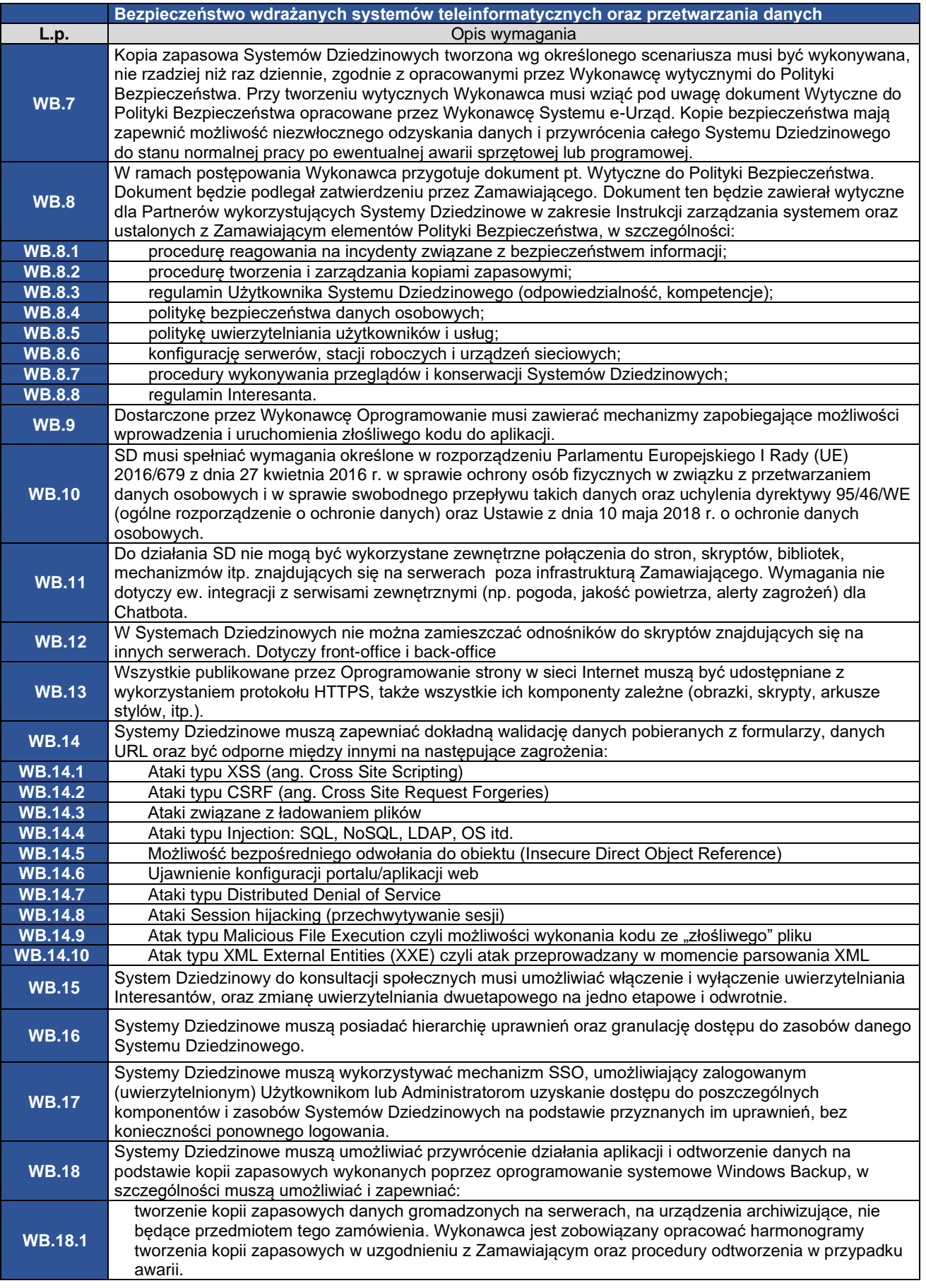

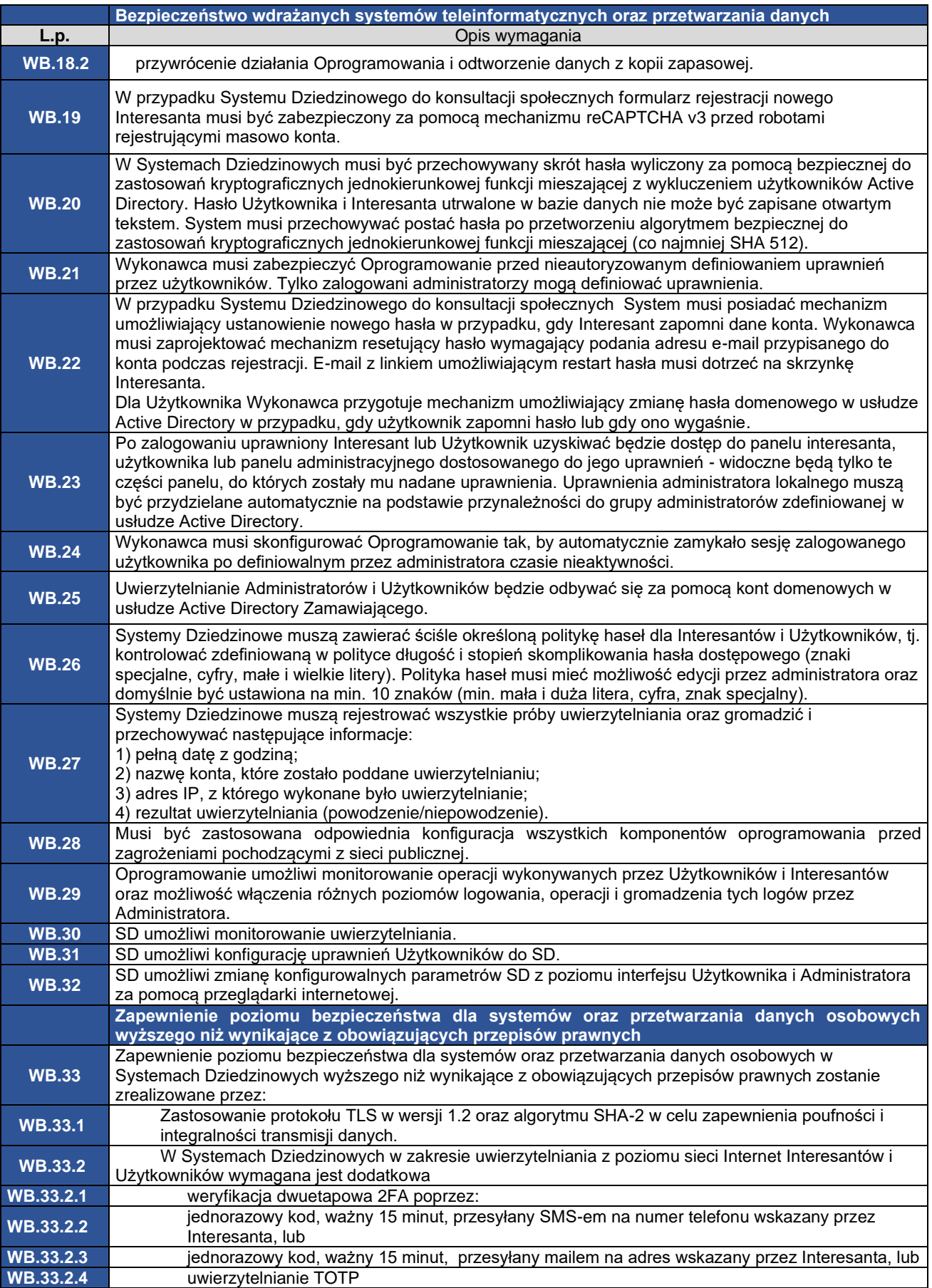

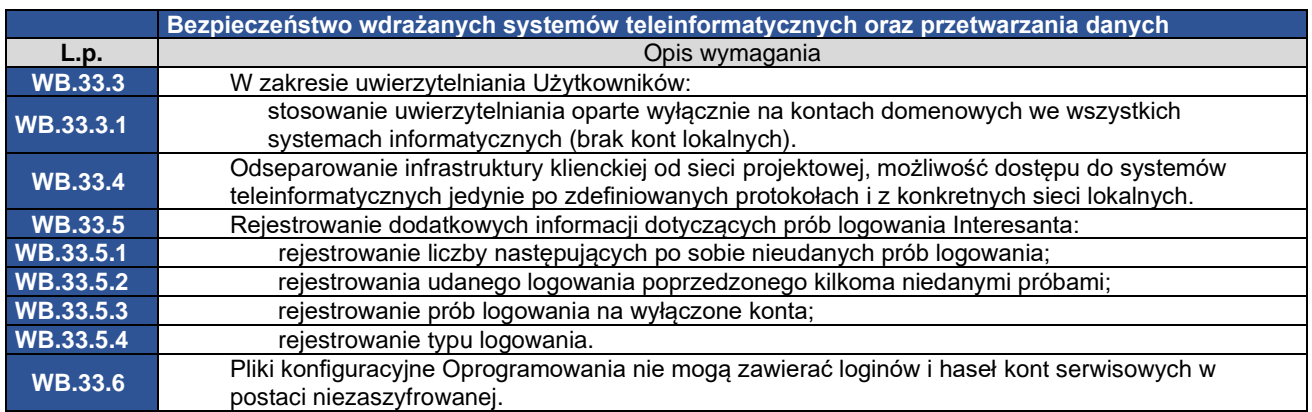

## **1.12. Wymagania w zakresie wydajności Systemów Dziedzinowych**

<span id="page-25-0"></span>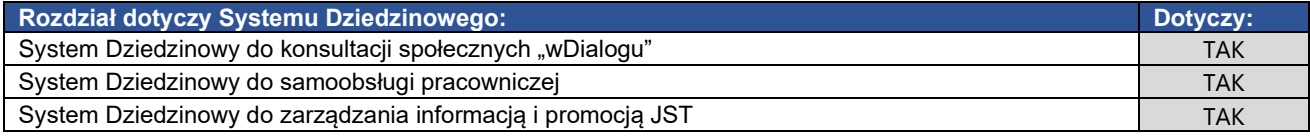

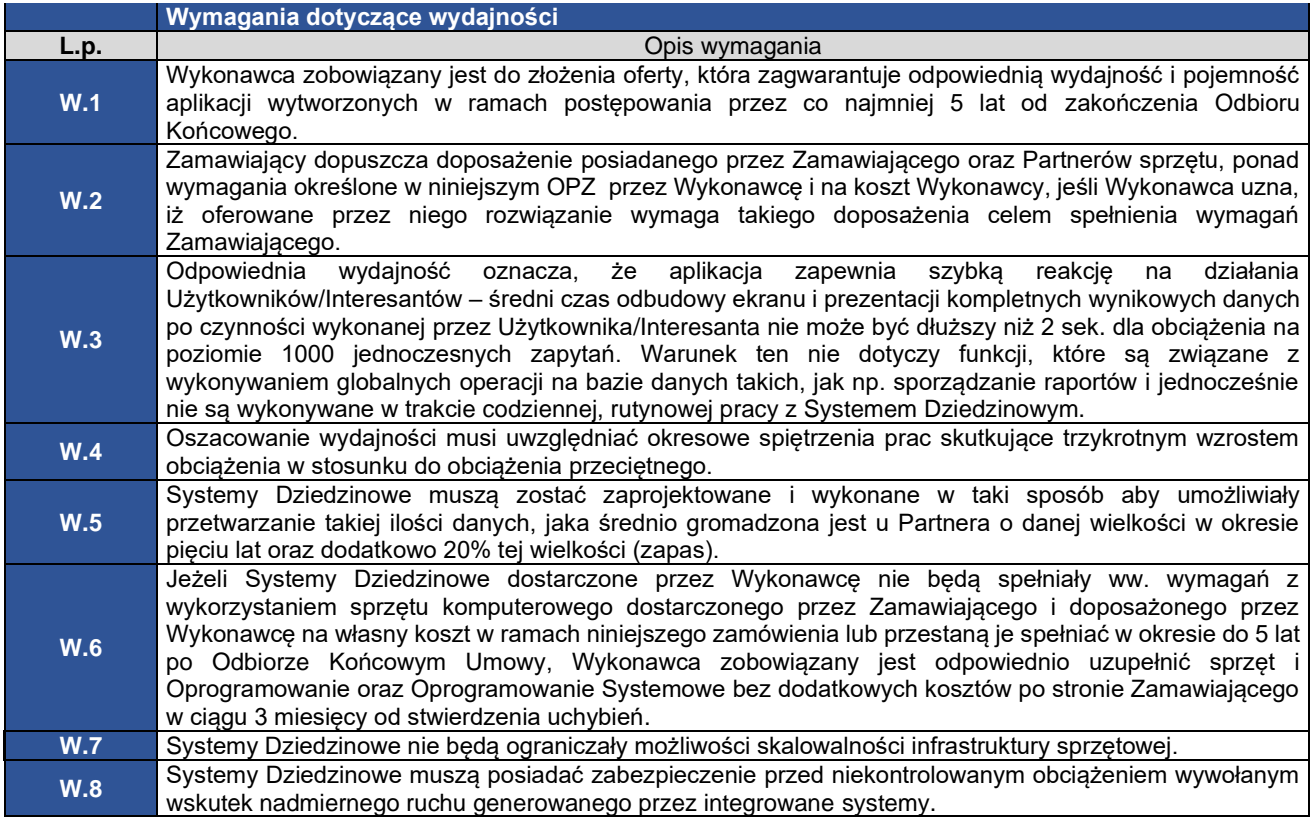

#### **1.13. Wymagania dotyczące współpracy z komponentami systemu e-Urząd oraz innymi systemami**

<span id="page-25-1"></span>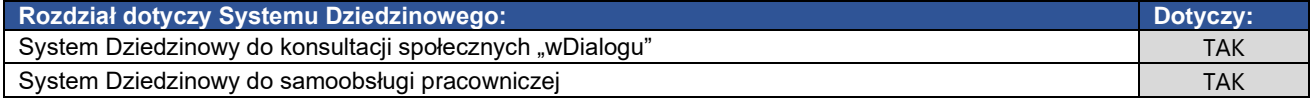

System Dziedzinowy do zarządzania informacją i promocją JST TAK

Wymagania dotyczące współpracy z komponentami systemu e-Urząd oraz innymi systemami **L.p.** Opis wymagania **SW.1** System Dziedzinowy do zarządzania informacją i promocją JST musi być zintegrowany z komponentami systemu e-Urząd, w szczególności z: **SW.1.1** Portalem Wrota Mazowsza w zakresie udostępniania na nim Chatbotów Partnerów Projektu na poszczególnych stronach Partnerów Portalu Wrota Mazowsza oraz udostępniania Chatbota Zamawiającego na wszystkich innych podstronach tego Portalu; **SW.1.2** SDO; **SW.1.3** Active Directory poprzez protokół LDAPS na potrzeby logowania Użytkowników. Sposób integracji z AD Wykonawca opisze w dokumencie PTI. **SW.2** System Dziedzinowy do samoobsługi pracowniczej musi być zintegrowany z: **SW.2.1** EZD; **SW.2.2** SDO; **SW.2.3** ESB; **SW.2.4** Active Directory **SW.3** Wszyscy Partnerzy posiadają skonfigurowany kontroler domeny w trybie Read Only replikujący dane z kontrolerami domeny zlokalizowanymi u Zamawiającego. System Dziedzinowy do konsultacji społecznych musi być zintegrowany z komponentami systemu e-Urząd, w szczególności: **SW.4.1** EZD<br>**SW.4.2** SDO: **SW.4.2** SDO; **SW.4.3**<br>**SW.4.4 Active Directory; SW.5** System Dziedzinowy do konsultacji społecznych musi być zintegrowany (za pomocą usług w standardzie WMS i WFS) z Mazowieckim Systemem Informacji Przestrzennej (MSIP) w zakresie pobierania danych przestrzennych z podkładu mapowego MSIP oraz jego stałej aktualizacji w zakresie wystawianych przez System Dziedzinowy warstw. **SW.6** SD do samoobsługi pracowniczej i SD do konsultacji społecznych musi współpracować, przy użyciu dostępnych usług integrujących opisanych w **Załączniku nr 5** i **Załączniku nr 6**, z systemem Elektronicznego Zarządzania Dokumentacją (EZD), w zakresie przekazywania do EZD i pobierania z EZD dokumentów , tworzenia spraw w EZD i pobierania spraw z EZD oraz przekazywania do EZD wydanych decyzji/odpowiedzi w celu ich dalszej obsługi. **SW.7** SD wymagające współpracy z modułami systemu e-Urząd i systemami zewnętrznymi muszą obsługiwać/pobierać dane za pomocą istniejących usług oraz usług wytworzonych przez Wykonawcę i zaimplementowanych przez Zamawiającego na istniejącej ESB. **SW.8** W przypadku Partnerów posiadających wdrożony system EZD, SD do samoobsługi pracowniczej i SD do konsultacji społecznych SD musi synchronizować za pomocą usług integrujących strukturę organizacyjną i użytkowników z użytkownikami i strukturą organizacyjną prowadzoną w systemie EZD, przy czym struktura organizacyjna w systemie EZD jest nadrzędna. Uprawnienia użytkowników do poszczególnych funkcjonalności SD do samoobsługi pracowniczej i SD do konsultacji społecznych muszą być definiowane w tych SD. **SW.9** Mechanizmy oraz zasady synchronizacji i przypadki użycia, o których mowa w wymaganiu SW.6, SW.8 <sup>i</sup> SW.11 Wykonawca przedstawi w PTI. **SW.10** W przypadku integracji Systemu Dziedzinowego do konsultacji społecznych oraz Systemu Dziedzinowego do samoobsługi pracowniczej z EZD u Partnera Wykonawca zweryfikuje poprawność synchronizacji struktury organizacyjnej i Użytkowników, a także poprawność tworzenia spraw w EZD z poziomu Systemu Dziedzinowego do konsultacji społecznych oraz pobierania z EZD i wysyłania do EZD pism oraz numeracji pism i spraw; **SW.11** Struktura organizacyjna i książka adresowa wykorzystywana w SD do samoobsługi pracowniczej i SD do konsultacji społecznych, musi być pobierana i aktualizowana z systemu EZD przy użyciu istniejącej usługi integrującej. Użytkownicy danej JST muszą być pobierani w pierwszej kolejności z AD (z OU danej JST) i następnie synchronizowani za pomocą usługi integrującej z listą użytkowników EZD i wskazywani w SD jako użytkownicy JST posiadający uprawnienia do pracy w EZD. Uprawnienia użytkowników w SD muszą być nadawane w danym SD przez administratora.. **SW.12** W przypadku integracji SD z systemami zewnętrznymi, SD musi posiadać funkcjonalność umożliwiającą administratorowi lokalnemu monitorowanie komunikacji pomiędzy SD i systemami zewnętrznymi, w szczególności przekazywane komunikaty, dane, zapytania (request) i odpowiedzi (response).

## **1.14. Wykonanie interfejsów w oparciu o 10 heurystyk Jakoba Nielsena**

<span id="page-27-0"></span>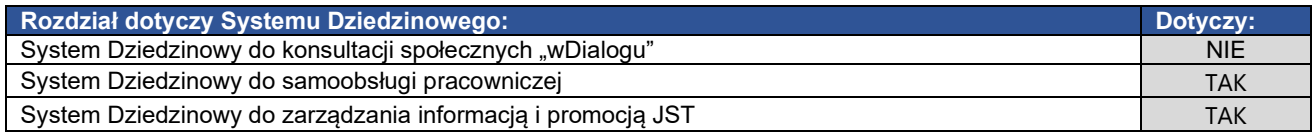

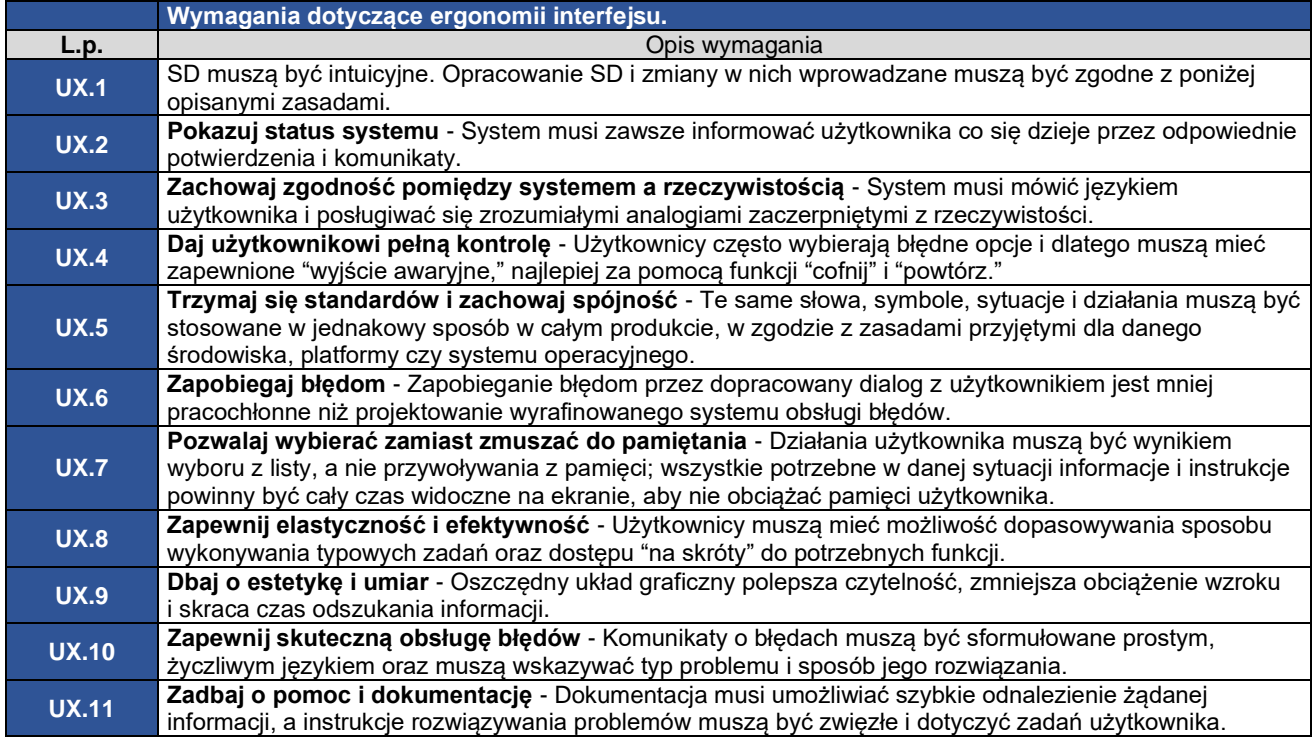

#### **1.15. Wymagania dotyczące zmian wprowadzanych do Systemu Dziedzinowego do konsultacji społecznych "wDialogu"**

<span id="page-27-1"></span>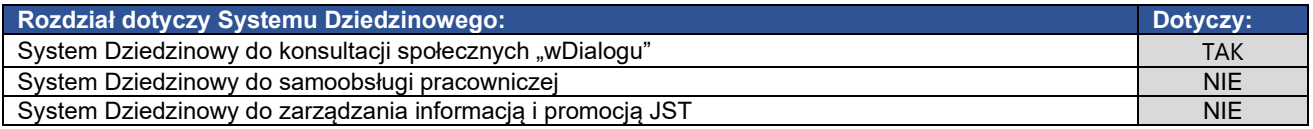

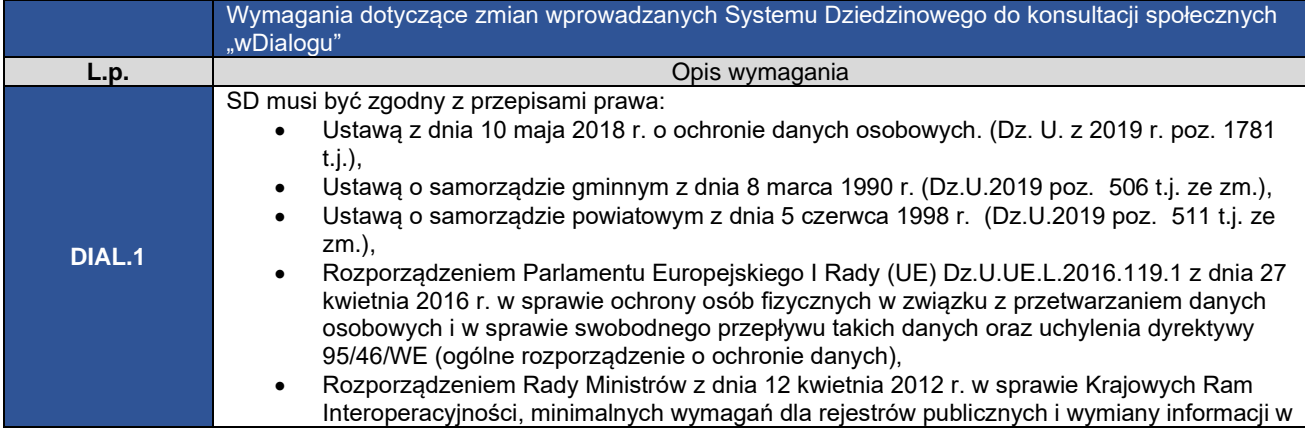

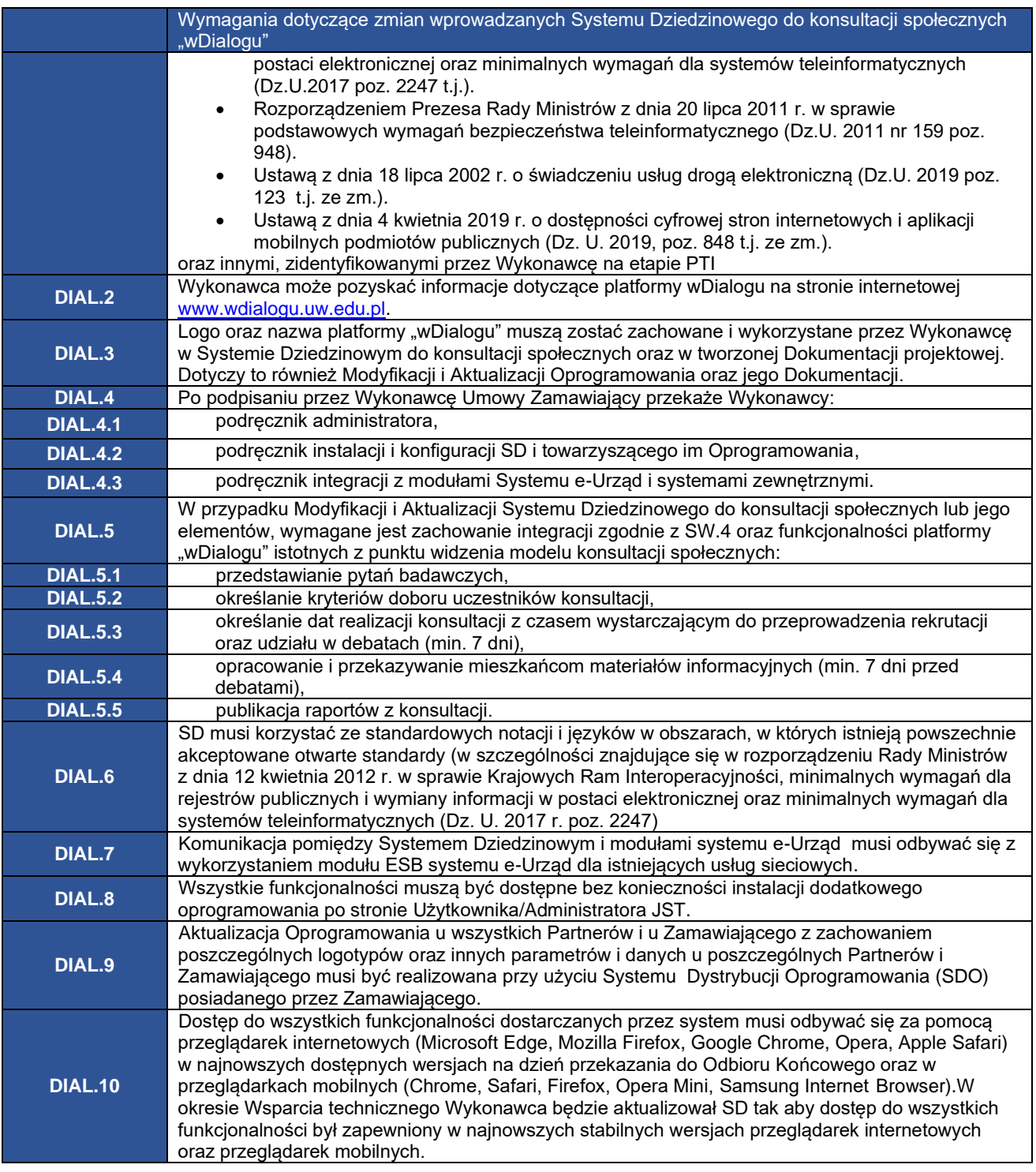

#### **1.16. Wymagania dotyczące Systemu Dziedzinowego do samoobsługi pracowniczej**

<span id="page-28-0"></span>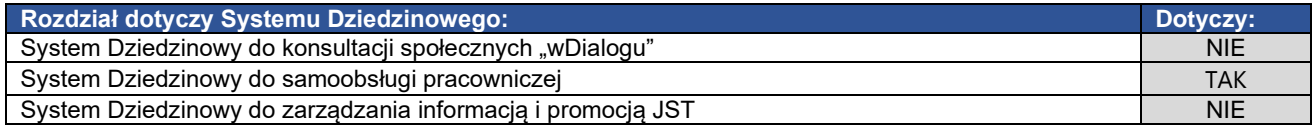

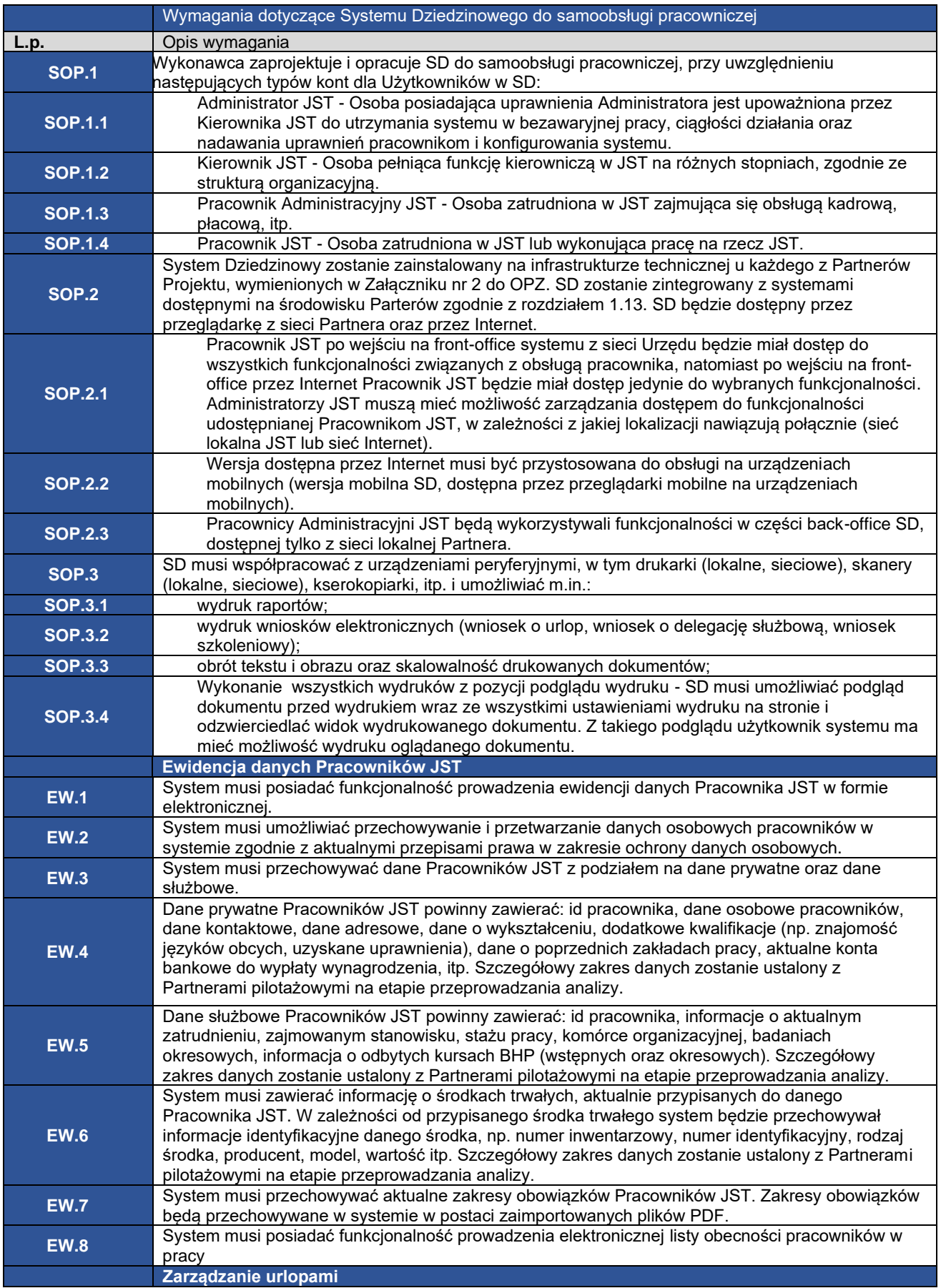

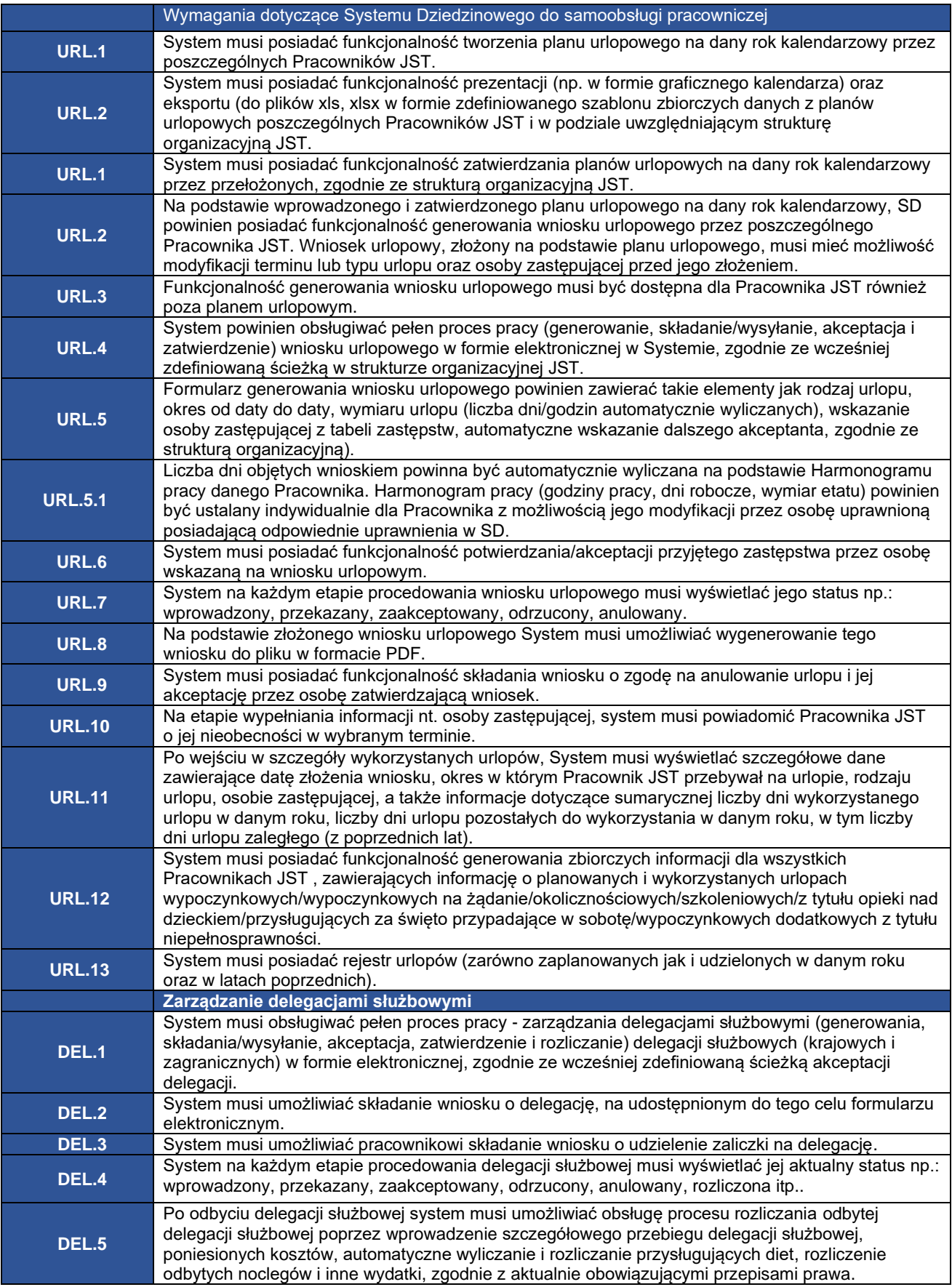

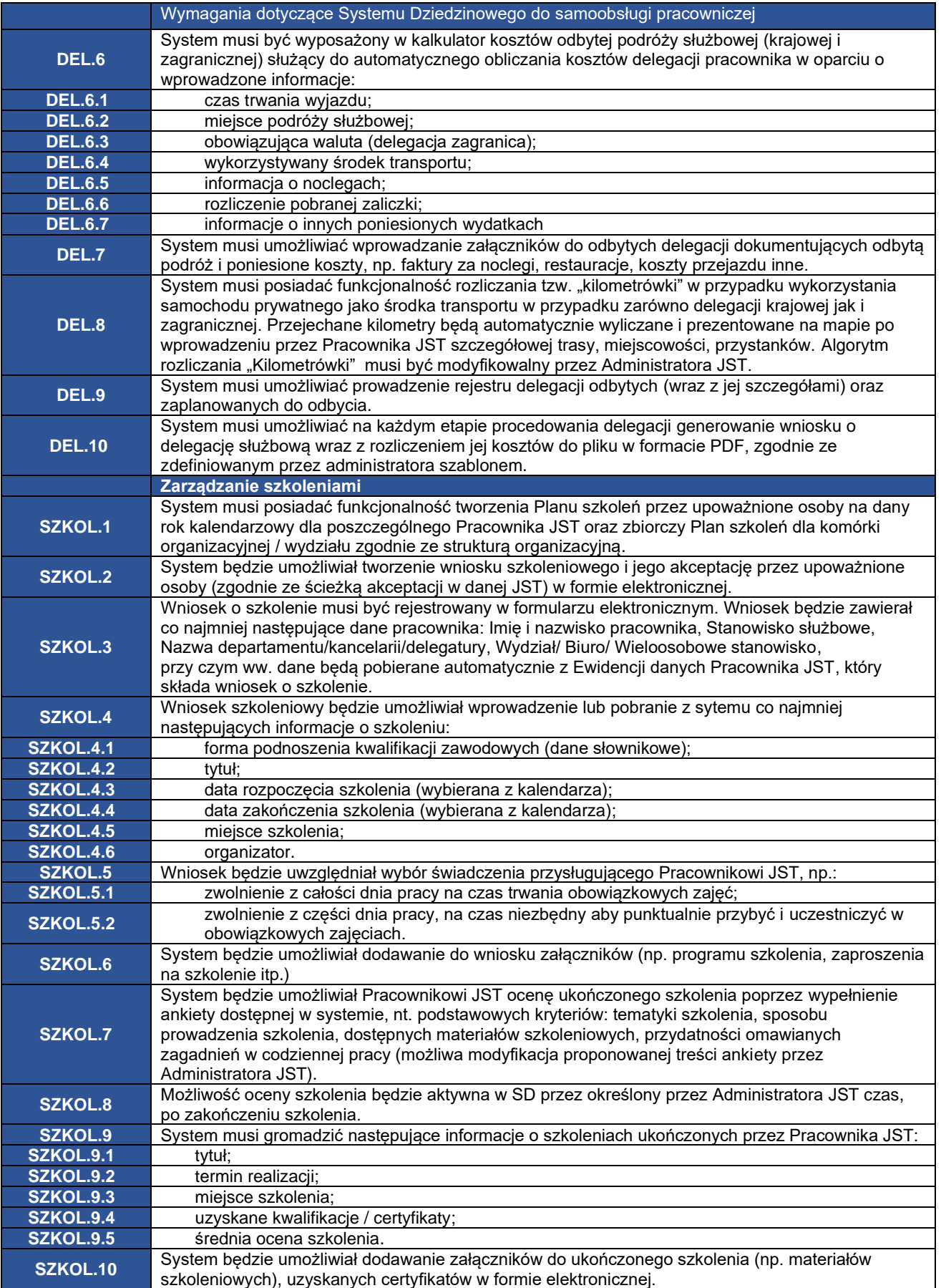

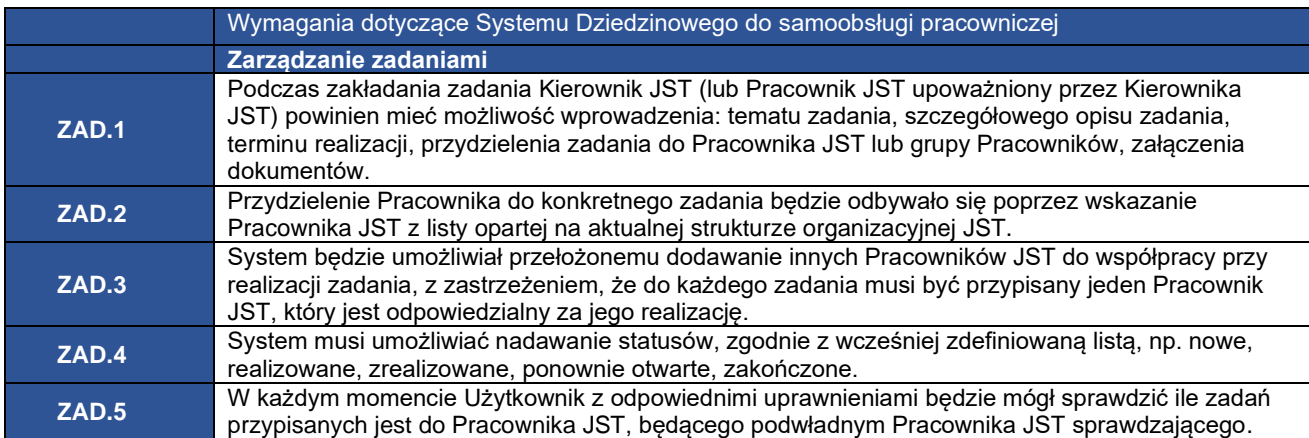

### **1.17. Wymagania dotyczące Systemu Dziedzinowego do zarządzania informacją i promocją JST**

<span id="page-32-0"></span>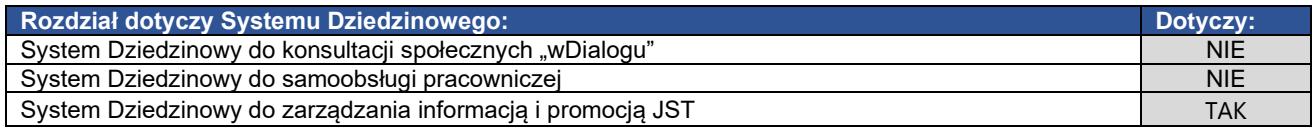

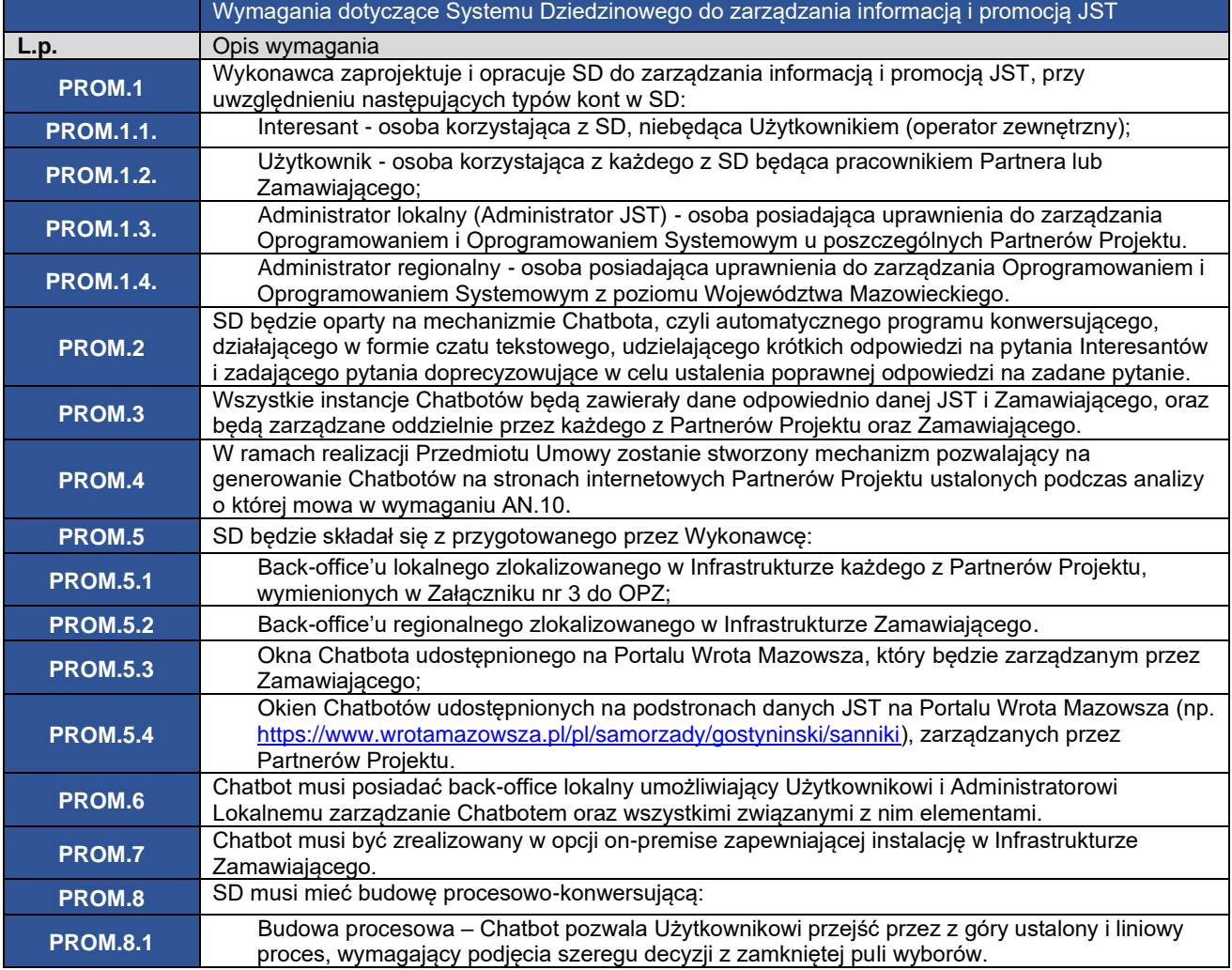

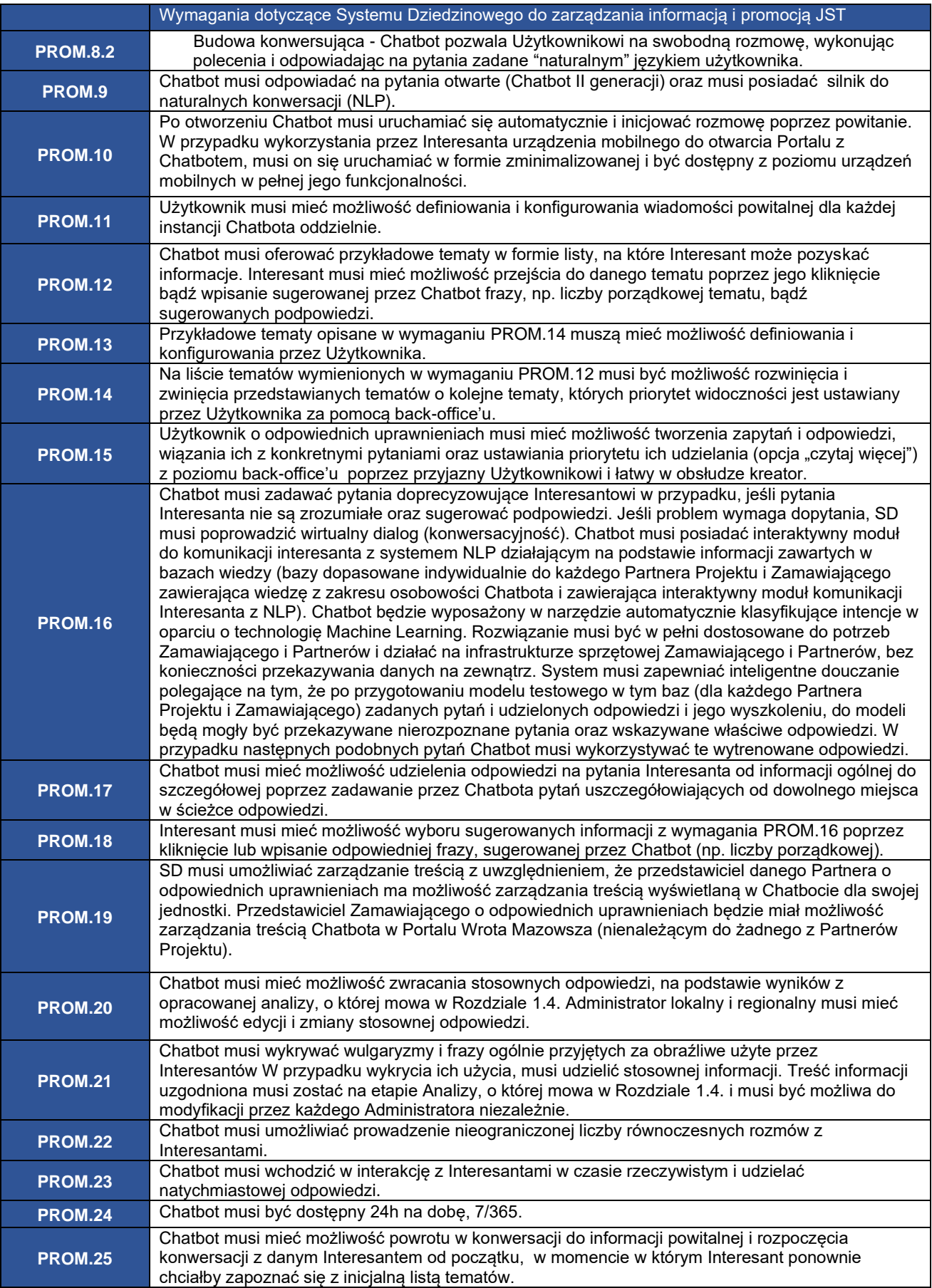

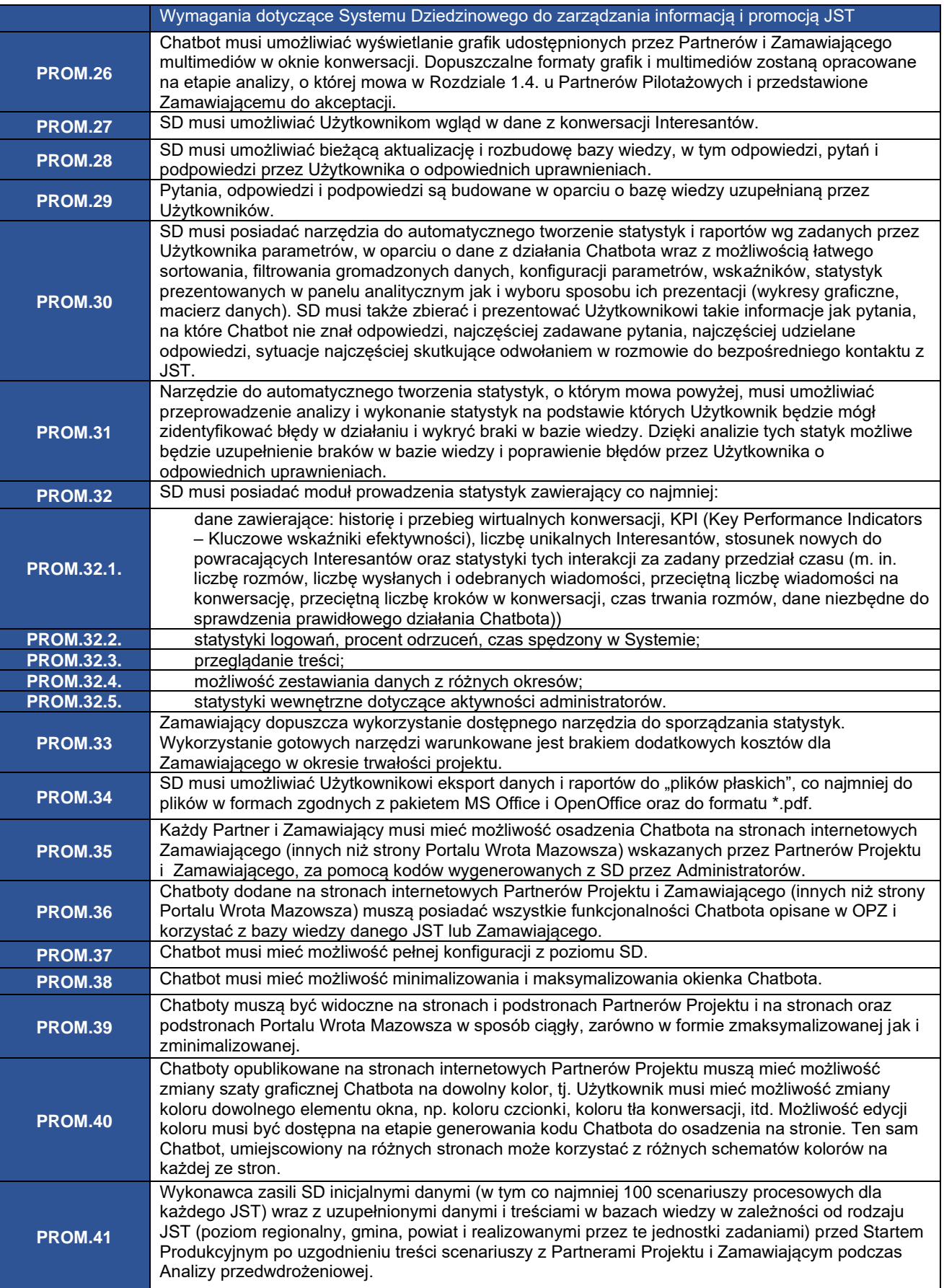

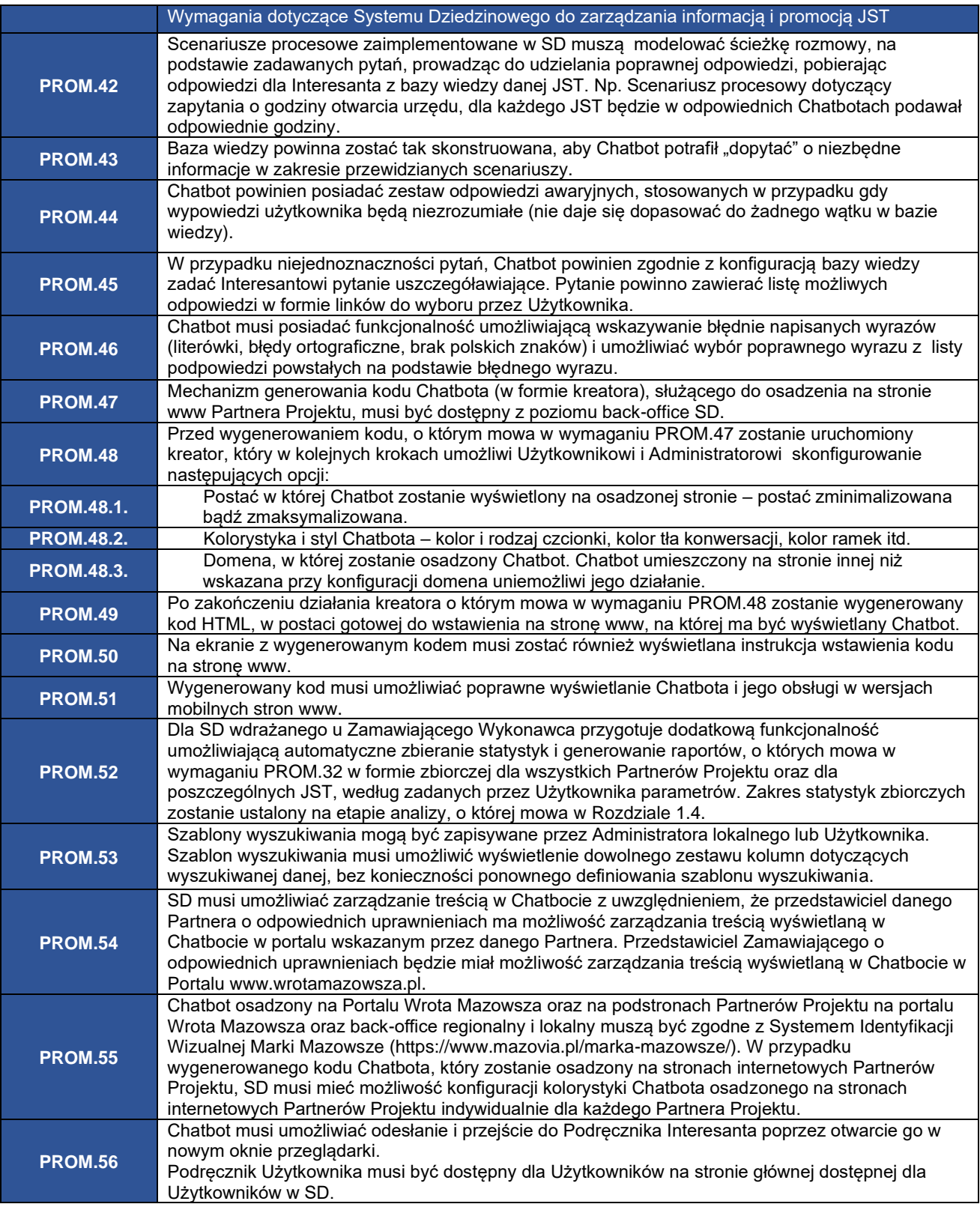

### **1.18. Wymagania dotyczące wdrożenia i Startu produkcyjnego Systemów Dziedzinowych**

<span id="page-36-0"></span>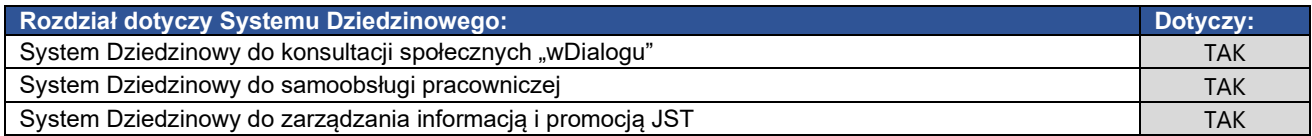

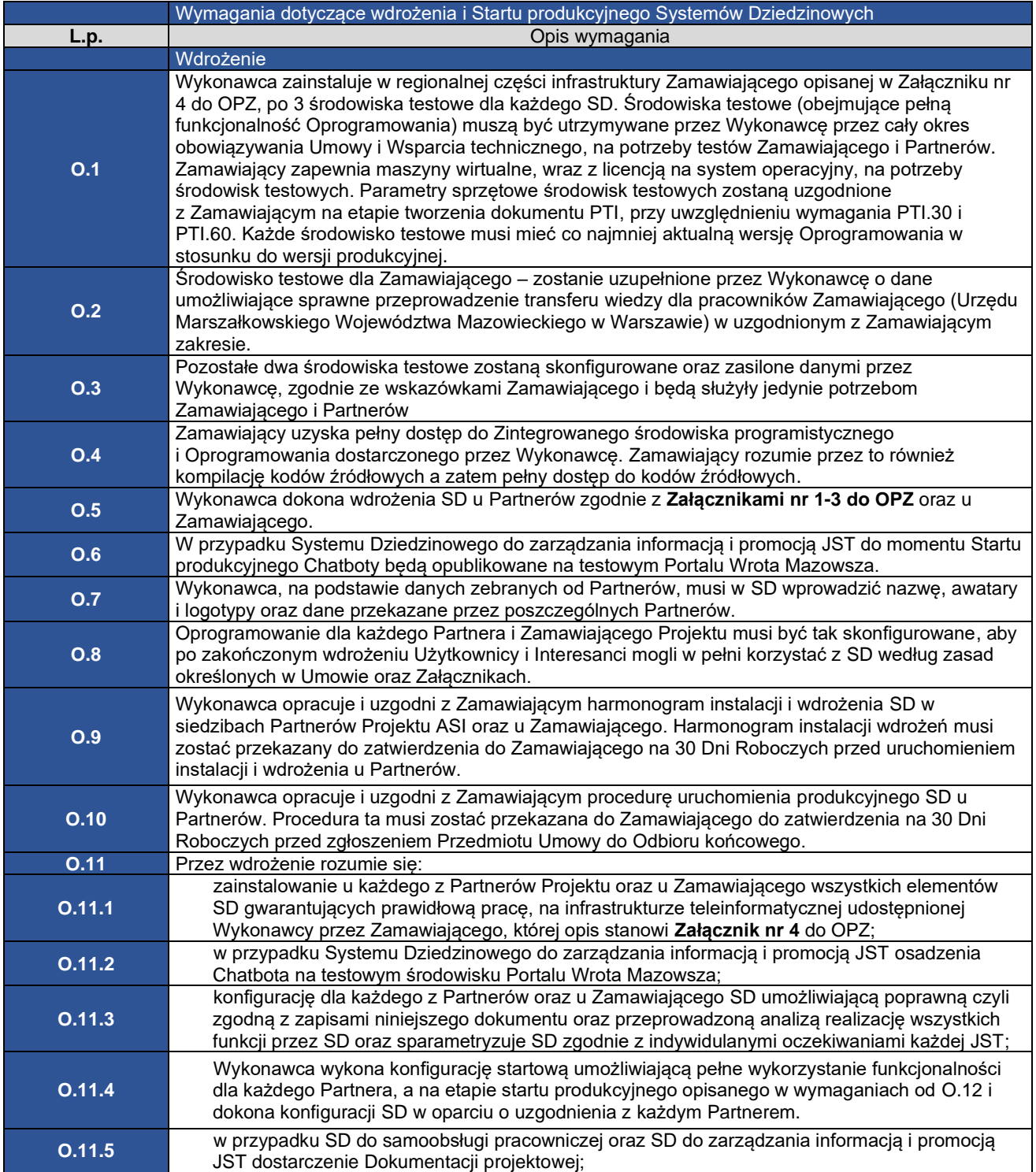

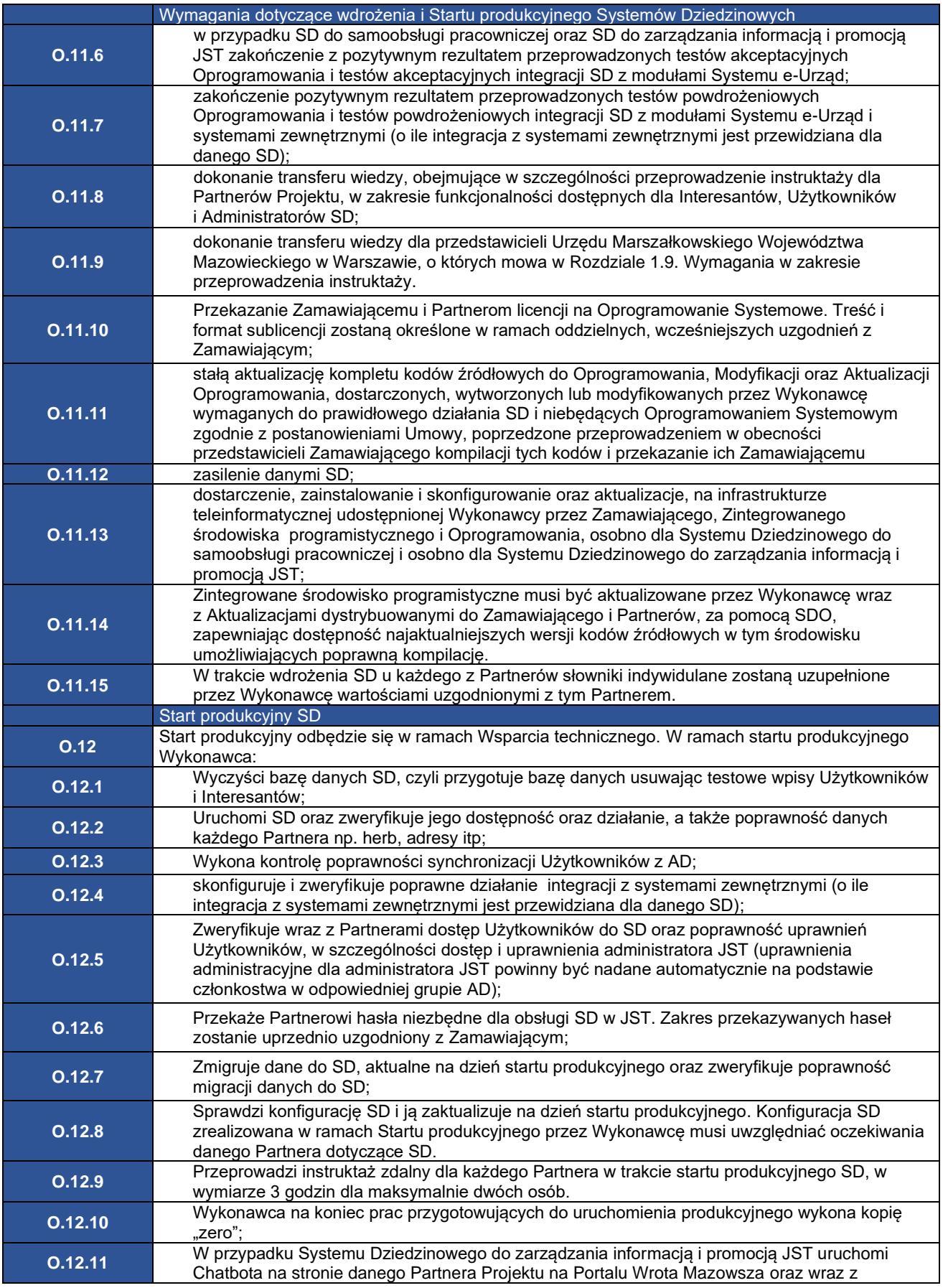

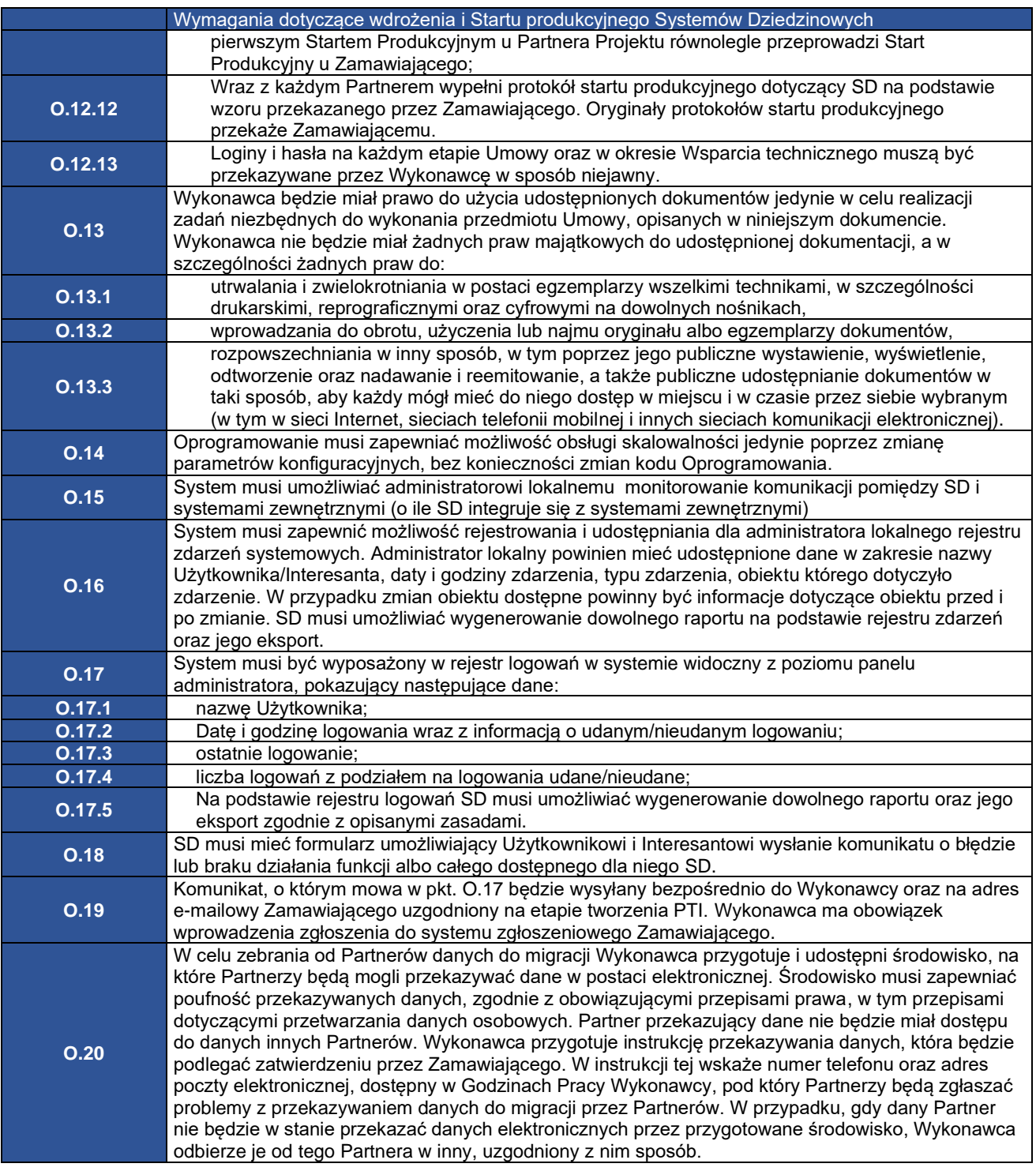

# <span id="page-38-1"></span><span id="page-38-0"></span>**2. Prace Zlecane przez Zamawiającego**

# **2.1. Zakres prac**

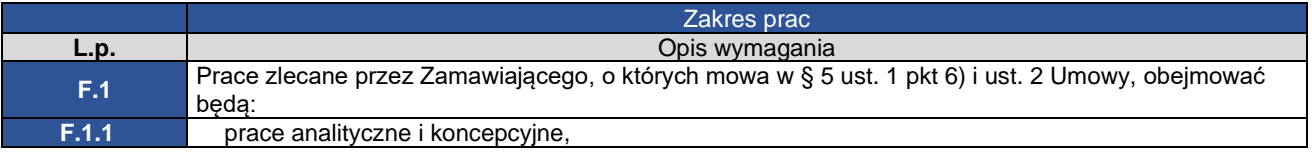

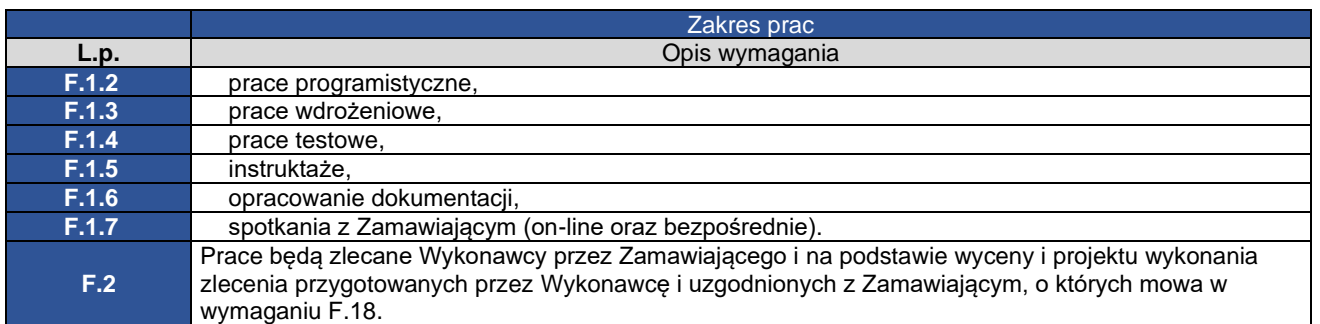

# **2.2. Wymagania dotyczące konsultantów**

<span id="page-39-0"></span>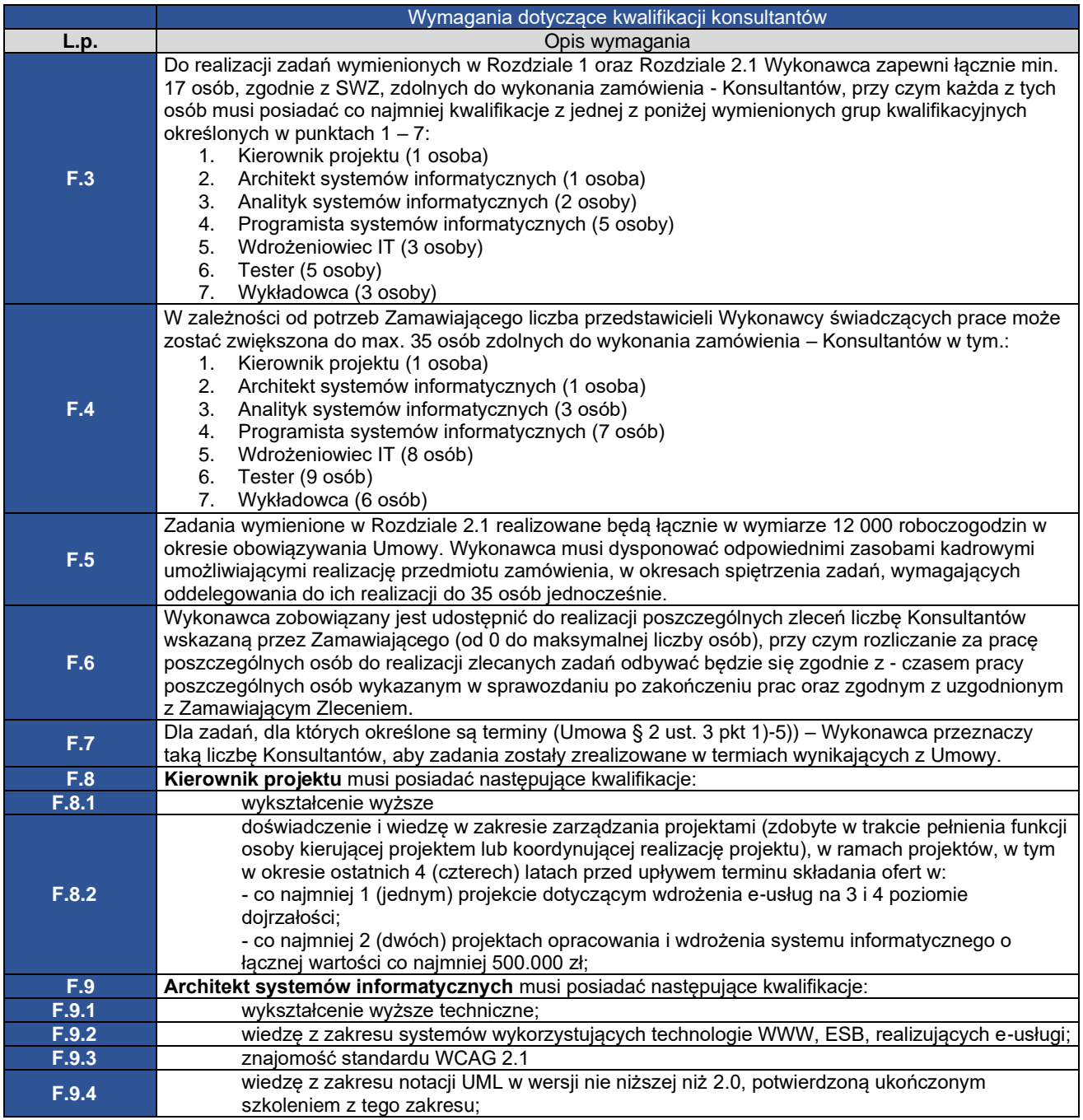

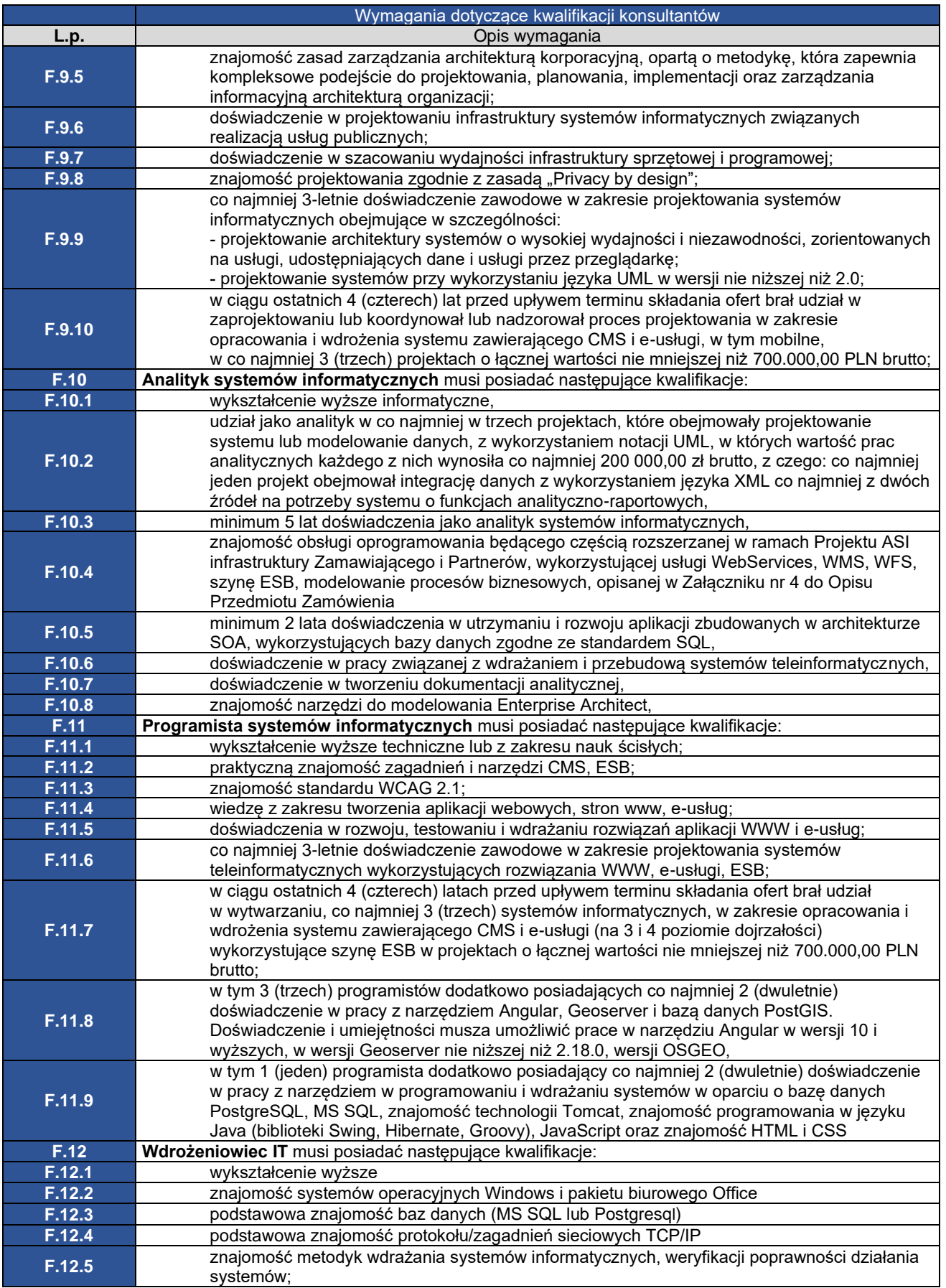

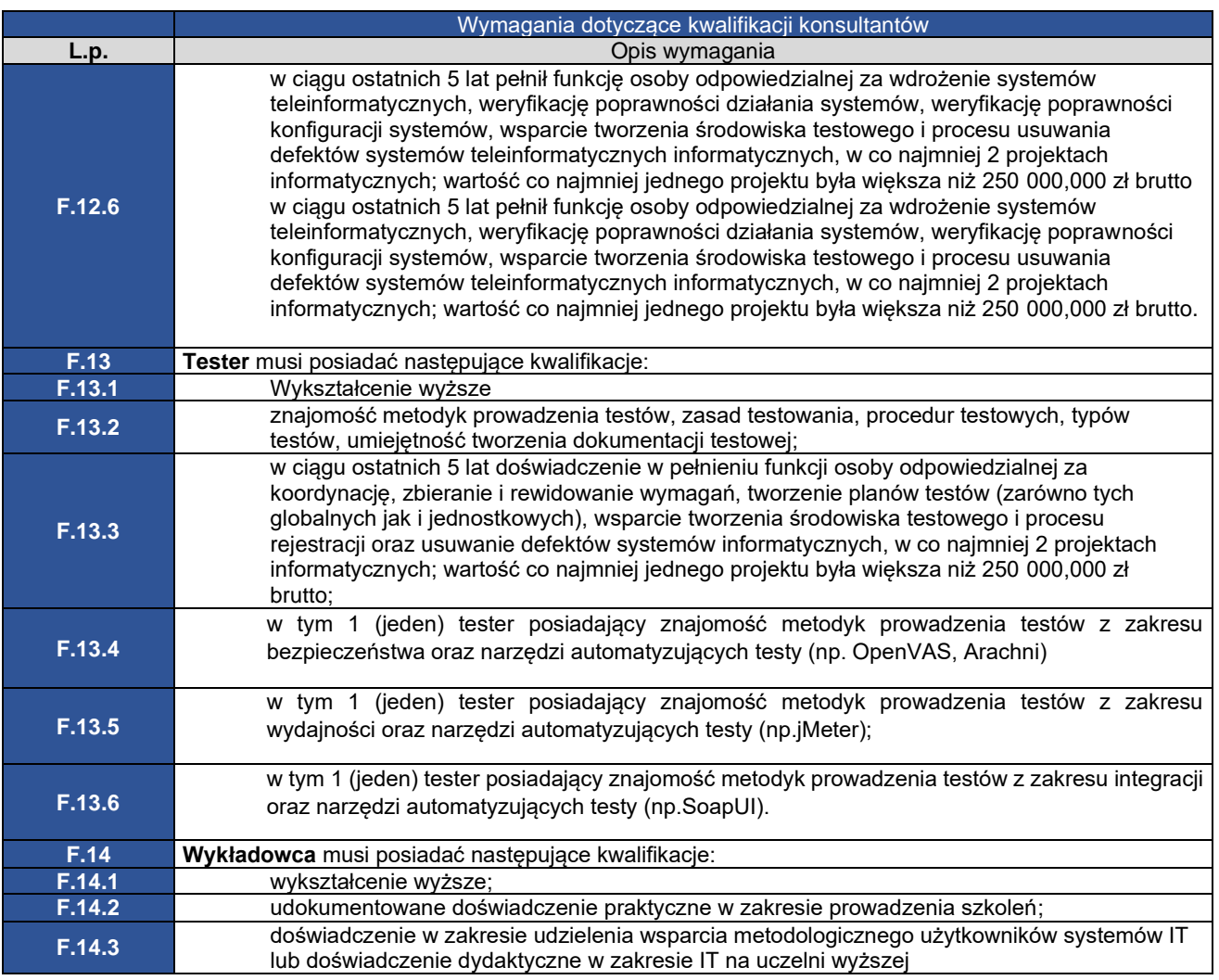

# **2.3. Procedura wystawiania Zleceń**

<span id="page-41-0"></span>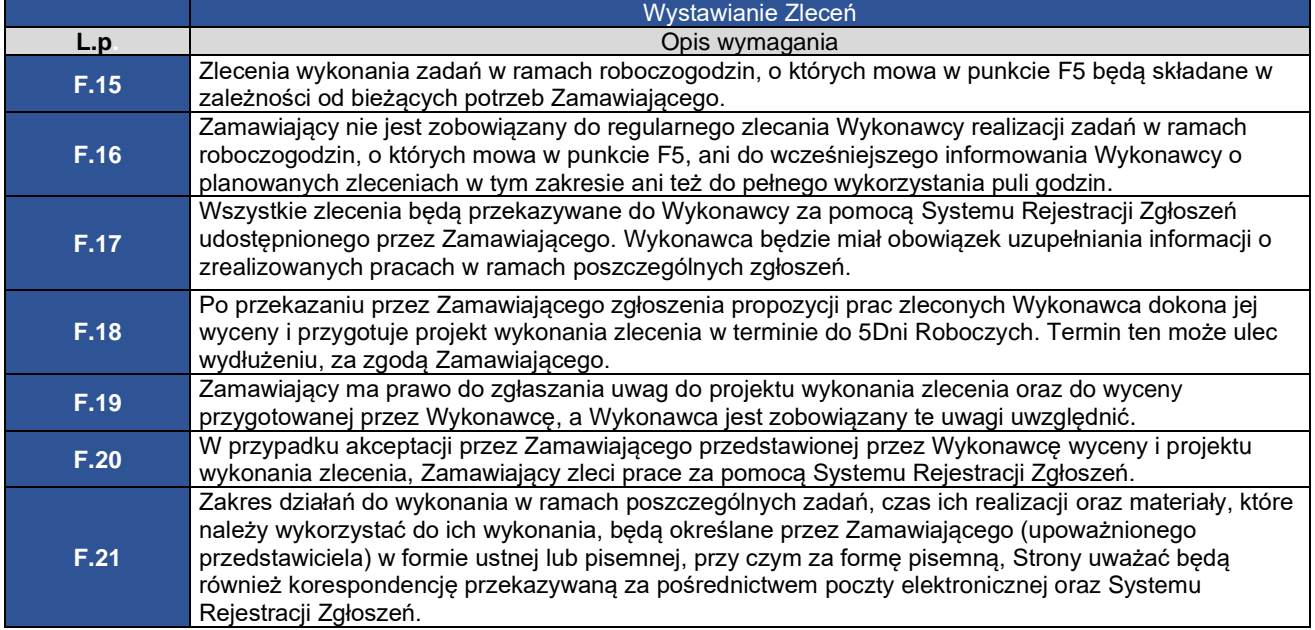

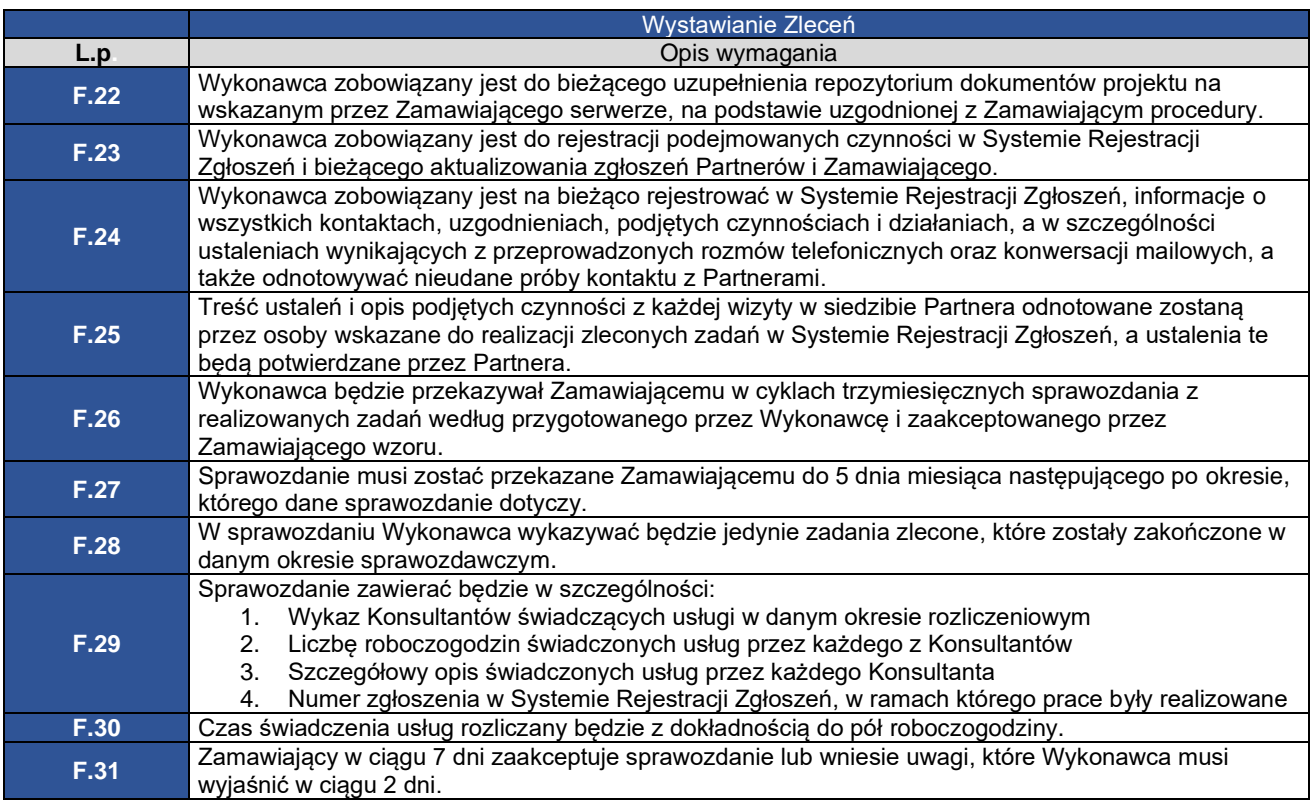

## **2.4. Zasady współpracy**

<span id="page-42-0"></span>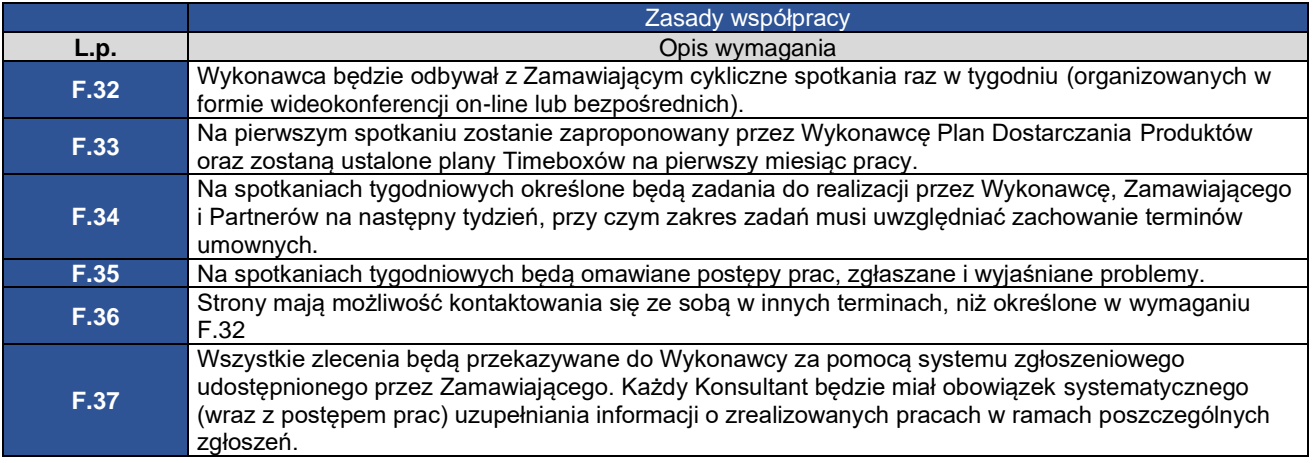

# **2.5. Catering**

<span id="page-42-1"></span>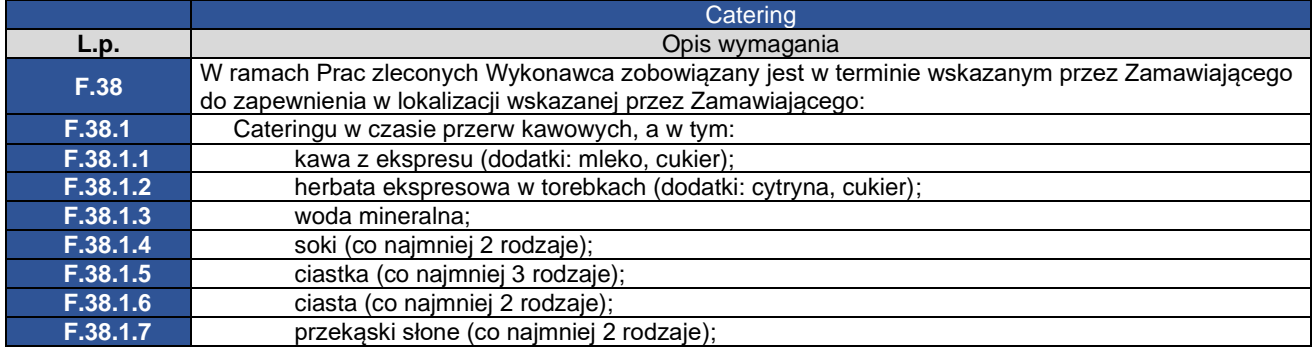

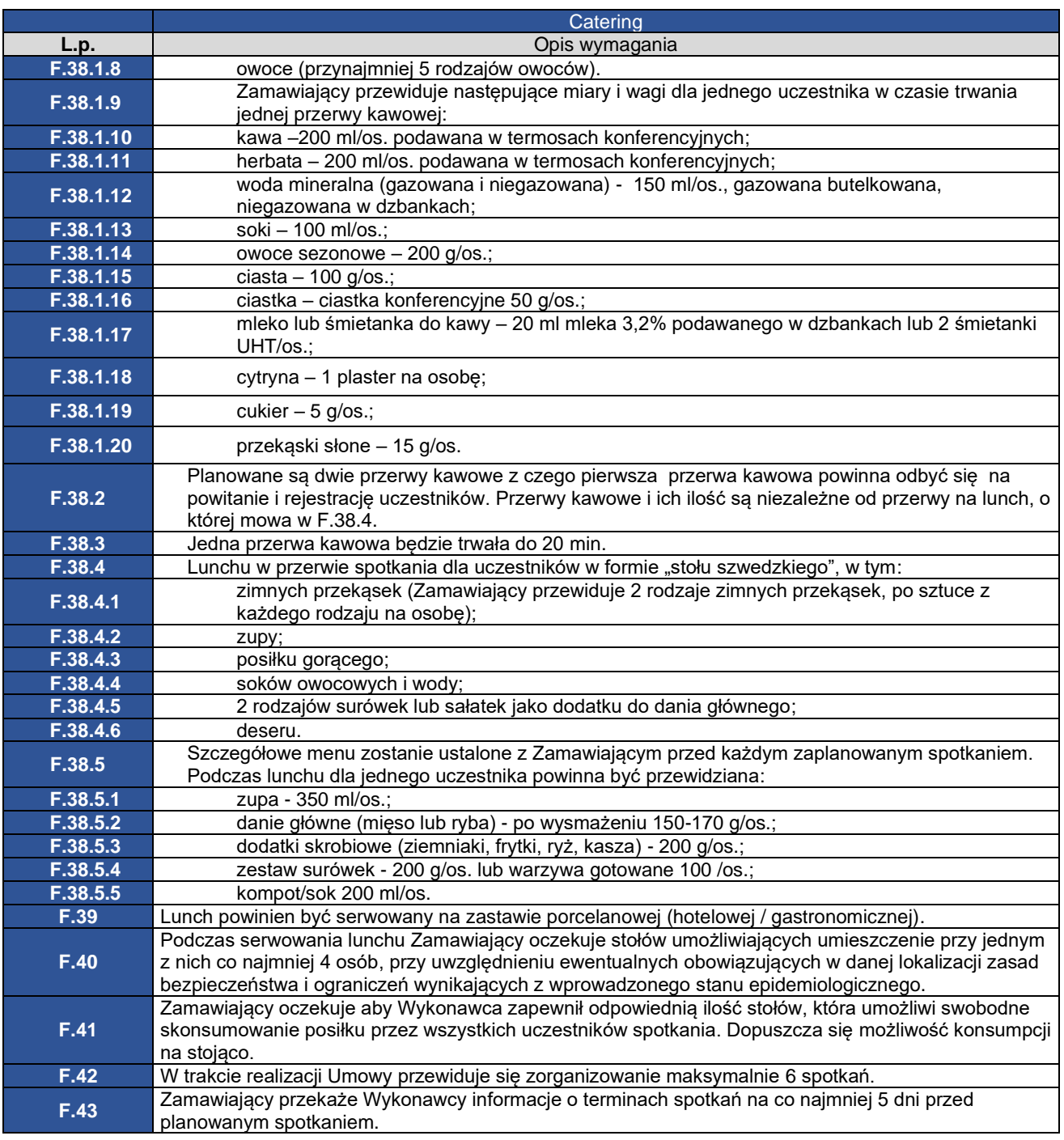

## **2.6. Noclegi**

<span id="page-43-0"></span>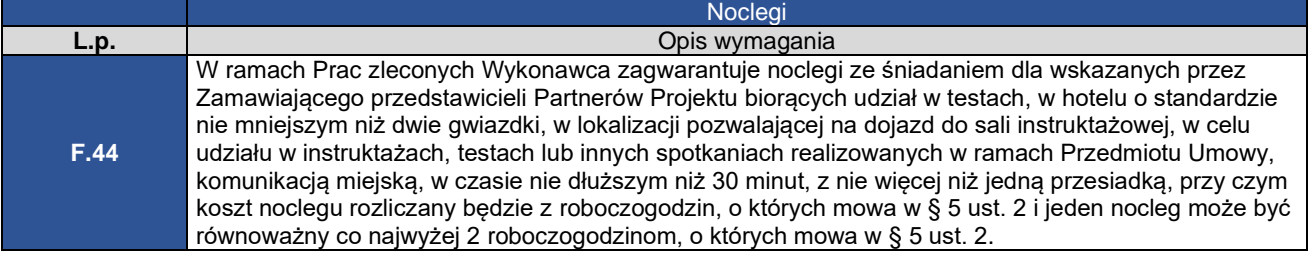

## <span id="page-44-0"></span>**3. Opracowanie i przekazanie produktów upowszechniających wdrażane SD**

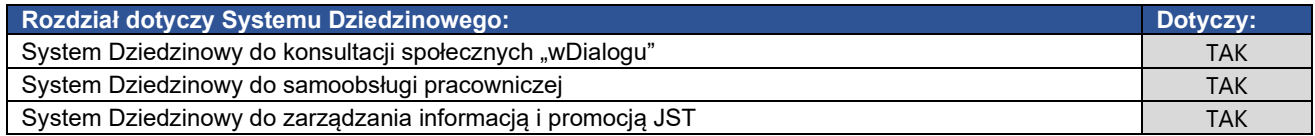

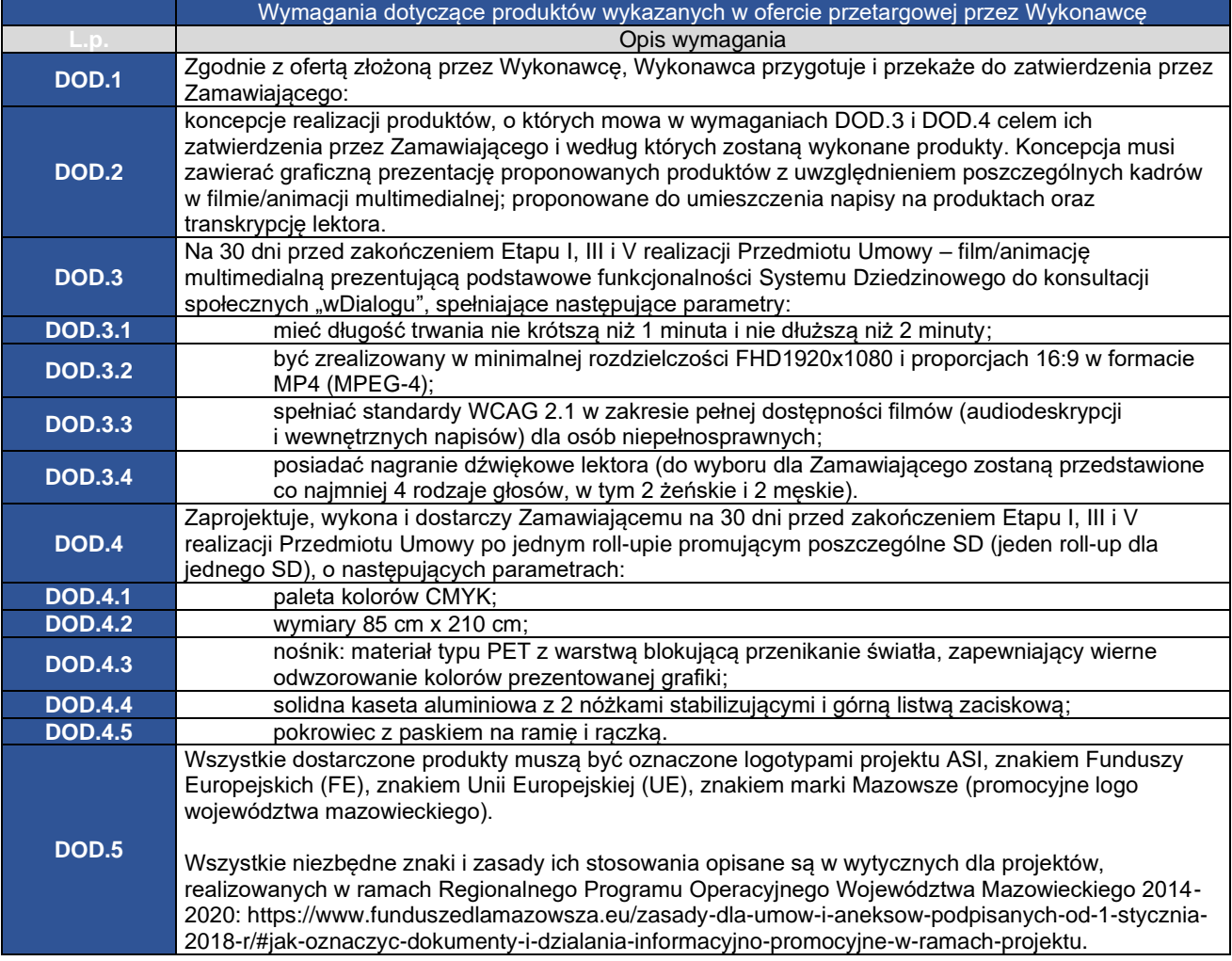

### <span id="page-44-2"></span><span id="page-44-1"></span>**4. Załączniki**

#### **4.1. Załącznik nr 1 - Lista Partnerów Projektu ASI wraz z liczbą wdrożeń**  Systemu Dziedzinowego do konsultacji społecznych "wDialogu"

<span id="page-44-3"></span>W zewnętrznym pliku.

#### **4.2. Załącznik nr 2 - Lista Partnerów Projektu ASI wraz z liczbą wdrożeń Systemu Dziedzinowego do samoobsługi pracowniczej**

W zewnętrznym pliku.

### **4.3. Załącznik nr 3 - Lista Partnerów Projektu ASI wraz z liczbą wdrożeń Systemu Dziedzinowego do zarządzania informacją i promocją JST**

<span id="page-45-1"></span><span id="page-45-0"></span>W zewnętrznym pliku.

#### **4.4. Załącznik nr 4 - Opis infrastruktury serwerowej i sieciowej Zamawiającego i Partnerów Projektu oraz zasoby sprzętowe przeznaczone na Systemy Dziedzinowe**

<span id="page-45-2"></span>W zewnętrznym pliku.

### **4.5. Załącznik nr 5 - Model usług**

<span id="page-45-3"></span>W zewnętrznym pliku.

### **4.6. Załącznik nr 6 - Materiały dla integratorów**

<span id="page-45-4"></span>W zewnętrznym pliku.

### **4.7. Załącznik nr 7 - Modyfikacja i aktualizacja oprogramowania**

<span id="page-45-5"></span>W zewnętrznym pliku.

### **4.8. Załącznik nr 8 - Zasady tworzenia dokumentacji projektowej**

<span id="page-45-6"></span>W zewnętrznym pliku.

### **4.9. Załącznik nr 9 - Wzór protokołu przeprowadzenia analizy u Partnera i Zamawiającego**

<span id="page-45-7"></span>W zewnętrznym pliku.

## **4.10. Załącznik nr 10 - Procedura weryfikacji umiejętności Użytkowników**

<span id="page-45-8"></span>W zewnętrznym pliku.

### **4.11. Załącznik nr 11 - Procedura usuwania błędów podczas testów**

<span id="page-45-9"></span>W zewnętrznym pliku.

### **4.12. Załącznik nr 12 - Opis technologii Systemu Dziedzinowego do konsultacji**  społecznych "wDialogu"

<span id="page-45-10"></span>W zewnętrznym pliku.

#### **4.13. Załącznik nr 13 - Podręcznik Interesanta Systemu Dziedzinowego do konsultacji społecznych "wDialogu"**

<span id="page-45-11"></span>W zewnętrznym pliku.

### **4.14. Załącznik nr 14 - Podręcznik Użytkownika Systemu Dziedzinowego do konsultacji społecznych "wDialogu"**

W zewnętrznym pliku.